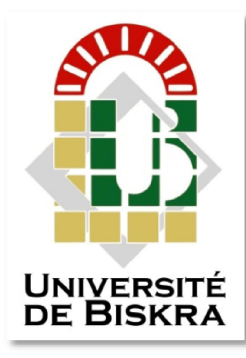

Université Mohamed Khider de Biskra Faculté des Sciences Exactes et des Sciences de la Nature et de la Vie Département des Sciences de la Matière

## **MÉMOIRE DE MASTER**

Spécialité Physique énergétique et énergies renouvelables Domaine des Sciences de la Matière Filière de Physique Réf. :

> *Naci Mounia – Dahmani Nacira* Présenté et soutenu par :

> > Le : samedi 22juin 2019

## *SIMULATION DE LA REPONSE*  **DES PHOTODIODES PIN en Si** *SPECTRALE*

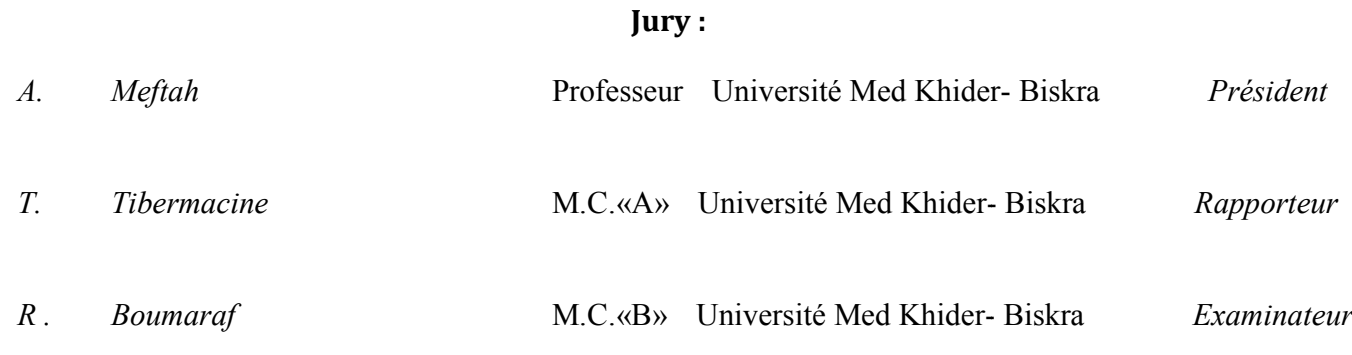

Année universitaire : 2018/2019

## Remerciements

Je voudrais présenter mes remerciements à mon encadreur Dr. Tibermacine Toufik qui n'a pas hésité à fournir des orientations et des conseils qui a aidé à réaliser ce travail. Je voudrais également lui témoigner mon gratitude pour sa patience et pour tous les efforts qui ont fait pour moi.  $\oint$ 'exprime mes sincères remerciements à  $\mathcal{P}_\kappa$ . Meftah Amjed, qui m'a fait l'honneur de présider le jury de ce mémoire, je lui exprime mon respect.

J'adresse ma reconnaissance à Dr. Boumaraf Rami, qui m'a fait l'honneur d'examiner ce travail.

Je tiens remercier tous les enseignants de physique à l'université Mohamed Khider.

Je voudrais remercier aussi toutes les personnes qui ont participé de près ou de loin à ce travail et à améliorer de ce mémoire.

## Dédicace

A tout ce que peut-nous apporter le partage qu'il soit Culturel ou humain. Que le fait d'être lu puisse être Et rester notre plus belle rétribution. J'ai l'honneur de dédier ce travail A mes chers parents, et pour leur patience, leur soutien, Ma mère qui lors, de toutes mes année d'études, m'encouragé et soutenue,

Et mon père qui m'a donné la force de continuer sans jamais baisser les bras.

A mes frères et ma sœur et toute ma famille.

À tous mes collègues de la mosquée.

A tous mes proches amis.

Dahmani Nacira.

Dédicace

Je dédie ce travail

À Mes parents pour leur amour

Leurs encouragements et leur soutien.

À tous Mes sœurs (leila, samira,samara ,hanane ,hamida,abir)

et Mes frères (omar et zino )

Mes remerciements les plus élogieux à Hdjer, Attafi Djemaa l'aide précieuse dans la réalisation de ce travail. Et à mes amis nacira salma et radia A l'âme de mon ami Marzouk Buthaina. En fin pour tous ceux qui, de prés ou de loin ont rendu ce travail possible.

Naci MouniA.

## **Sommaire**

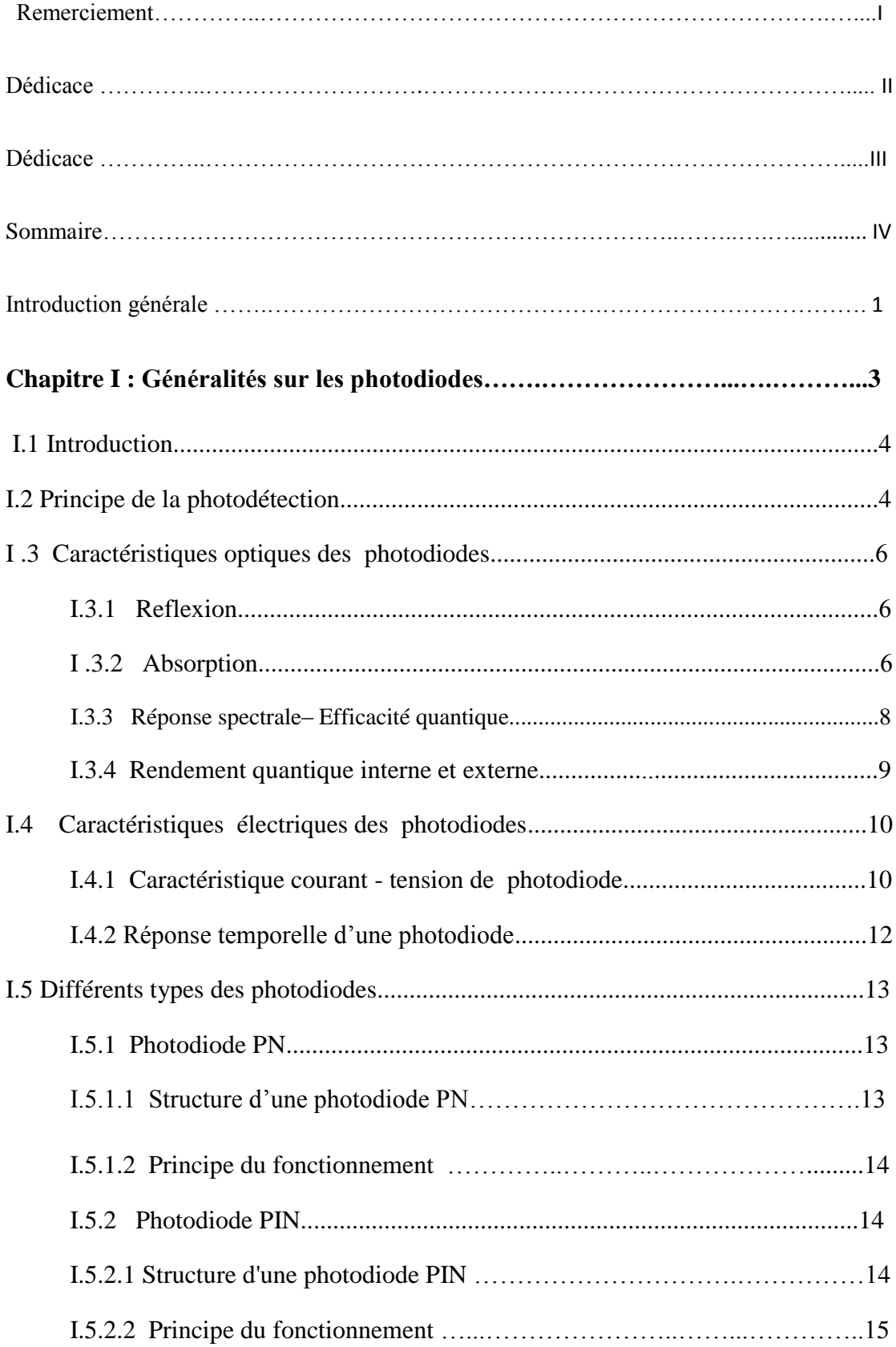

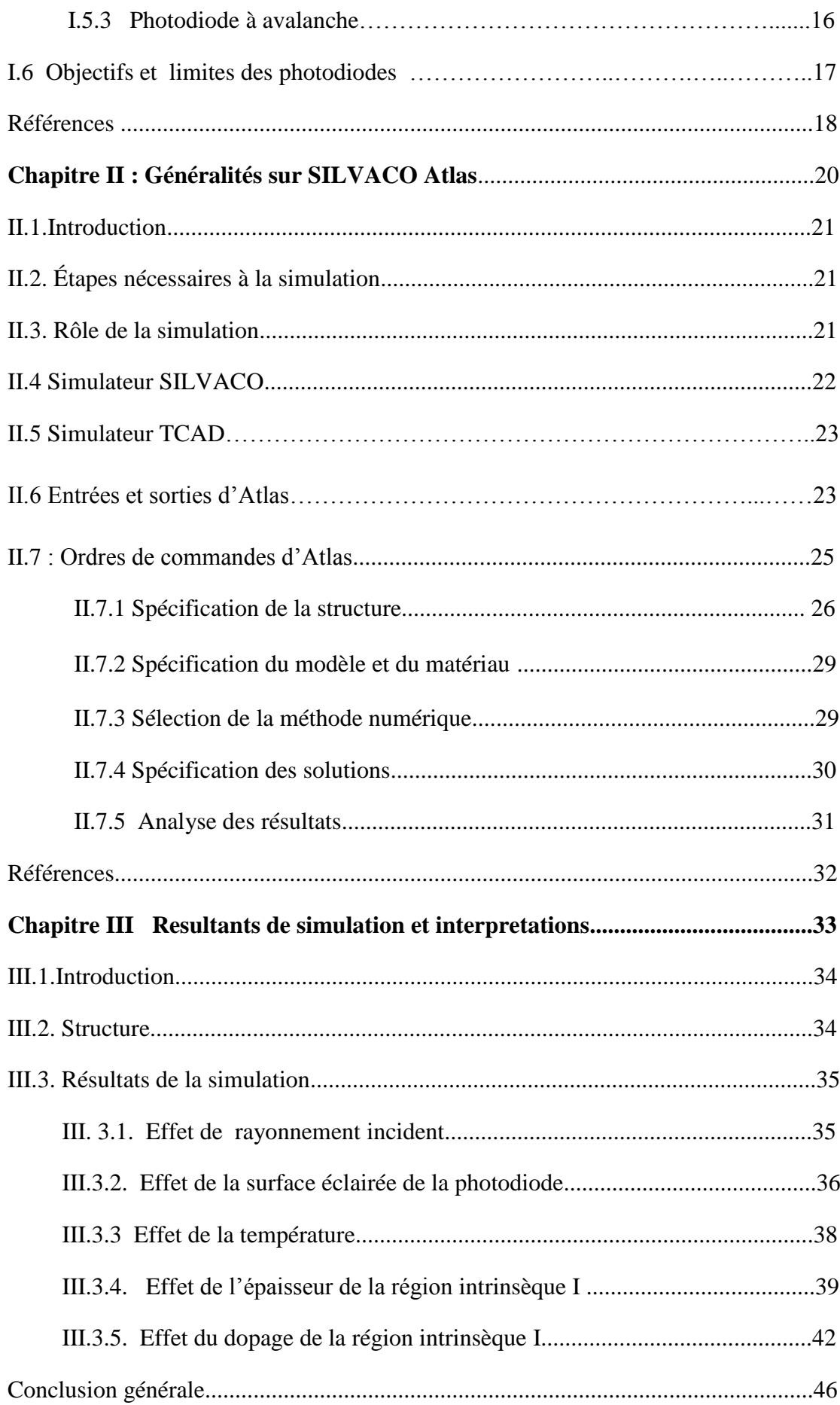

V

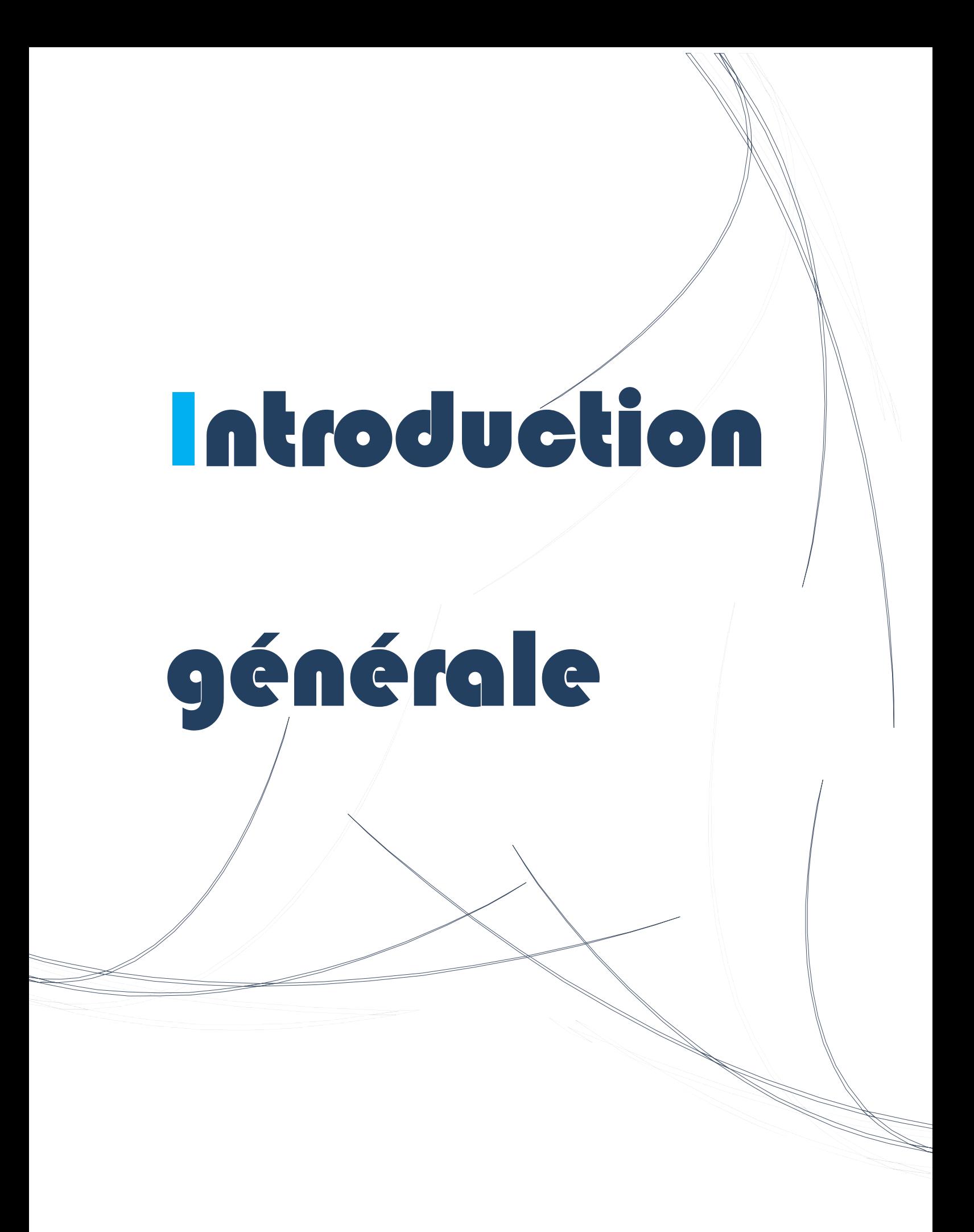

### Introduction Générale

Dans les premières années du vingtième siècle, les propriétés des semi-conducteurs ont été essentiellement découvertes. Beaucoup de ces propriétés ont été exploitées dans des dispositifs en micro-électronique. Au fil des années, les dispositifs ont été rendus manufacturables par les ingénieurs et les techniciens. Les semi-conducteurs se trouvaient encore au cœur de cette révolution, parmi eux le silicium qui est resté le dominateur par son abondance, et par son aptitude à la fabrication. L'un des grands domaines d'utilisation des semi-conducteurs est l'optoélectronique, qui se caractérise par l'interaction complexe des photons et des électrons à une échelle nanométrique. La diminution de la taille de ces dispositifs rend leurs exploits en nette accroissement. Ces dispositifs sont nécessaires pour le transfert de signaux optiques en signaux électriques et vice-versa. La réduction de leurs tailles et de leur complexité fait de la simulation sur ordinateur un outil important pour mieux les concevoir. On peut diviser les dispositifs optoélectroniques en deux grandes familles, les émetteurs et les récepteurs. L'un des premiers émetteurs de lumière est la diode LED qui offre la propriété d'émettre un signal lumineux lorsqu'une tension directe est appliquée à ses bornes. On l'utilise généralement dans des appareils d'affichage numérique. L'autre dispositif est le photo-détecteur qui converti la lumière en courant électrique. Selon les applications souhaitées, les photo-détecteurs sont conçus dans différentes gamme de longueurs d'onde.

Dans notre présent mémoire, nous intéressons à l'étude de la photodiode PIN à base de silicium et nous avans mes fixés comme objectif d'étudier l'influence de différents paramètres sur les caractéristiques électriques et optiques de la photodiode PIN par simulation en utilisant le logiciel SILVACO ATLAS.

Le mémoire est donc composé de trois chapitres et il est organisé comme suit :

- Dans le premier chapitre, nous abordons les généralités sur les photodiodes en présentant les notions de base sur ces dispositifs et définissant les paramètres déterminant les performances de ces photo-détecteurs.
- Dans le deuxième chapitre, nous présentons des généralités sur SILVACO ATLAS
- Dans le troisième chapitre, un intérêt particulier est porté à la simulation de l'effet de quelques paramètres (rayonnement, surface de la photodiode, température, l'épaisseur de la région intrinsèque I, dopage de la région intrinsèque) sur les caractéristique courant-tension et sensibilité spectrale de la photodiode PIN à base de silicium. Les résultats obtenus sont présentés et interprétés
- Enfin, le mémoire se termine par une conclusion générale récapitulant les résultats obtenus au cours de la simulation.

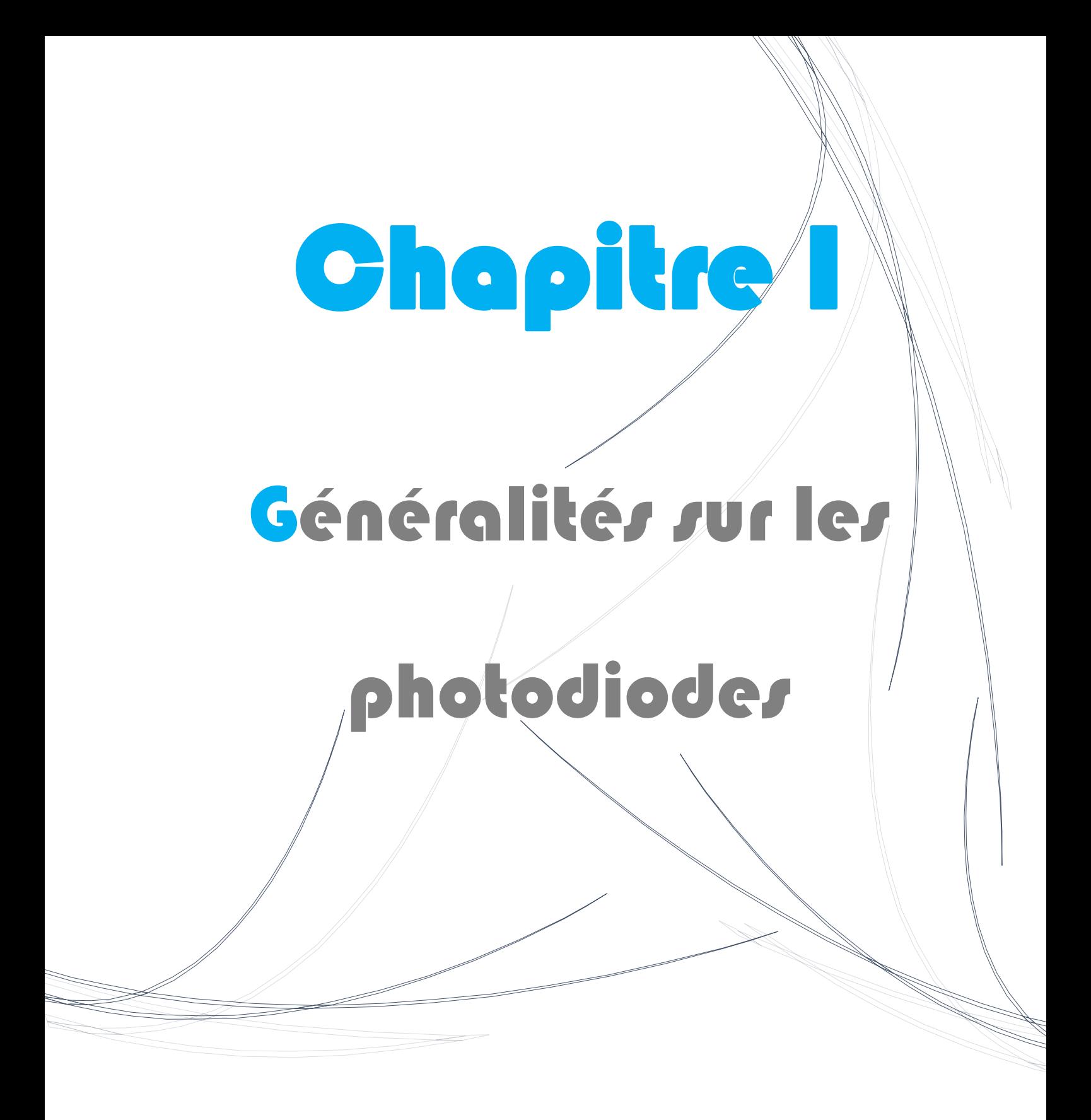

#### **I.1 Introduction**

 La photo-détection consiste à convertir un signal lumineux incident en un signal électrique. Ce principe est largement utilisé dans les systèmes de transmissions optique et les systèmes de mesure, cette conversion doit satisfaire aux plusieurs critères tel que la sensibilité, le temps de réponse, le rendement qui s'appliquent aux photo-détecteurs. Les photo-détecteurs appartiennent à la famille des détecteurs optoélectroniques, ils rassemblent :

- Photopiles « cellule solaire ».
- Les photodiodes et les phototransistors.

Les photodiodes à semi-conducteurs, bien que n'étant pas la photo-détecteurs les plus sensibles mais elles présentent les avantages d'être très rapides et facile utiliser dans un système de transmission. À ce titre ont fait l'objet d'études approfondies sur les photodiodes en se basant dans ce chapitre sur les principes de bases de ce type de photo-détecteurs. Nous exposons aussi la théorie générale avec les équations qui définissent les paramètres déterminant les performances de ces photo-détecteurs.

#### **I.2 Principe de la photo-détection**

Un photo-détecteur transforme le signal optique en signal électrique. Une bonne photo-détecteur doit être très sensible à la longueur d'onde utilisée, générer un minimum de bruit et doit être suffisamment rapide. Les photo-détecteurs à semi-conducteurs sont les plus utilisés car ils sont très rapides, peu couteux [\[1\]](#page-25-0).

Lorsqu'une structure est exposée à la lumière, les photons entrent en collision avec les électrons des atomes de la matière et peuvent être absorbés. S'il y a absorption par un électron, l'énergie cinétique de ce dernier est augmentée d'une quantité :

$$
\Delta E = h\nu \tag{I.1}
$$

Avec :

h : la constante de Planck  $(=6,626 \ 10^{-34} \ J.s).$ 

: la fréquence des photons [Hz].

Dans le cas des semi-conducteurs, si la quantité d'énergie ∆E absorbée par les électrons est suffisante , ces derniers se trouvent portés à des niveaux d'énergies excités et passent de la bande de valence à la bande de conduction [\[2,](#page-25-1)[3\]](#page-25-2). Cette transition n'est possible que si ∆E≥Eg (Eg=Ec-Ev), où Eg est appelée énergie de bande interdite. Cette dernière dépend du semi-conducteur utilisé [\[4\]](#page-25-3). Lors de la transition, une paire électron-trou est générée et l'énergie excédentaire (∆E-

*Chapitre* 

*I* 

Eg) est dissipée sous forme de chaleur dans le matériau [\[5\]](#page-25-4). L'énergie Eph des photons en joules est donnée par :

$$
E_{ph} = \frac{hc}{\lambda}
$$
 (I.2)  
avec :

λ : la longueur d'onde des photons [m].

c : la célérité de la lumière [m.s<sup>-1</sup>].

Ainsi, la longueur d'onde maximale  $\lambda_{max}$  qu'un semi-conducteur peut absorber est donnée par la relation suivante :

$$
\lambda_{max} = \frac{hc}{E_g} \tag{I.3}
$$

Le silicium (Si) est un semi-conducteur à la base de la microélectronique et est très utilisé pour la réalisation de photo-détecteurs couvrant la gamme de longueurs d'onde du visible (380nm-780nm) et du proche infrarouge. À température ambiante, le silicium a une bande interdite d'environ 1,1 eV. Ainsi, un photo-détecteur en silicium aura, d'après l'équation (1.3), une longueur d'onde maximale détectable  $\lambda_{max} \approx 1.1 \mu$ m, ce qui correspond au proche infrarouge. Les photons dont l'énergie est inférieure à 1,1eV (ce qui correspond aux longueurs d'onde supérieures  $\lambda$  1,1 $\mu$ m) traverseront le silicium avec peu de pertes. Le silicium sera quasi transparent pour ces longueurs d'onde, et aucune paire électron-trou ne sera créée [\[6\]](#page-25-5).

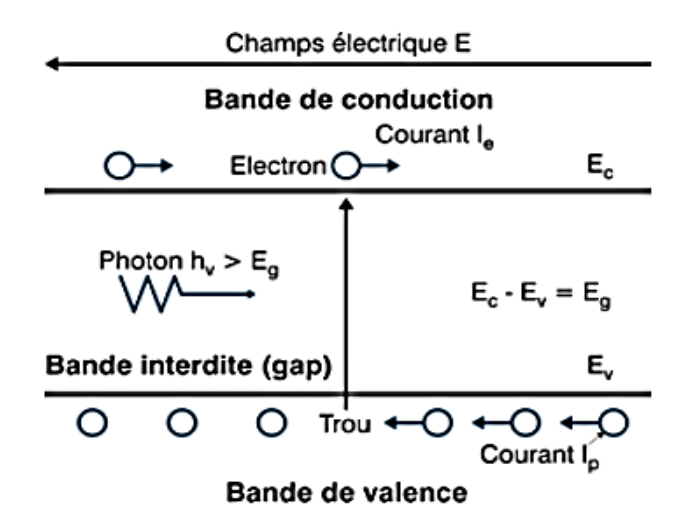

**Figure I.1 :** Schéma explicatif de la création du paire électron-trou par l'effet lumineux [\[7\]](#page-25-6).

#### **I .3 Caractéristiques optiques des photodiodes**

#### **I .3.1 Réflexion**

Les photons transmis par un milieu d'indice de réfraction  $n_1$ , traversent un milieu d'indice  $n_2$ (par exemple l'air) avant d'atteindre la surface du détecteur, constitué d'un matériau semiconducteur d'indice de réfraction  $n_3$ . Si leur direction de propagation est perpendiculaire à cette surface ou s'écarte peu de la normale, et si aucune précaution particulière n'est prise pour minimiser les réflexions aux surfaces des deux dioptres  $(n_1-n_2 \text{ et } n_2-n_3)$ , un certain nombre d'entre eux sont réfléchis et ne pénètrent pas dans le détecteur. Le coefficient de réflexion, rapport entre les puissances optiques réfléchies  $P_{\text{opt},r}$  et les puissances optiques incidentes  $P_{opt,i}$ , peut être calculé à partir de la relation de Fresnel [\[7\]](#page-25-6) :

$$
R = \frac{P_{opt,r}}{P_{opt,i}} = \left(\frac{n-1}{n+1}\right)^2 \tag{I.4}
$$

Avec :  $n=\frac{n_3}{n_3}$  $n<sub>2</sub>$ 

 $O\hat{u}$  :  $n_2$ ;  $n_3$ : indices de réfraction des dioptres.

#### **I .3.2 Absorption**

Dans le domaine de l'optoélectronique, l'absorption est un paramètre essentiel à la compréhension des phénomènes de générations / recombinaisons de porteurs. Si la surface d'un semi-conducteur reçoit un flux de photon  $\Phi$  d'énergie incidente  $E_i$ , et si R est le coefficient de réflexion du semiconducteur alors le flux de photons transmis  $\Phi_t$  est :

$$
\varPhi_t = (1 - R) \Phi \tag{I.5}
$$

On définit le coefficient d'absorption α du matériau comme la variation relative de la densité de rayonnement par unité de longueur, ainsi α est donné par :

$$
\propto (x) = \left(\frac{1}{dx}\right) \cdot \frac{d\Phi(x)}{\Phi(x)}
$$
(I.6)

Le flux de photons d'énergie E à l'intérieur du semi-conducteur s'écrit donc en fonction du flux incident et en fonction de l'abscisse x (figure I.2) :

$$
\Phi(x) = \Phi \left[ 1 - R \right] e^{-\alpha x} \tag{I.7}
$$

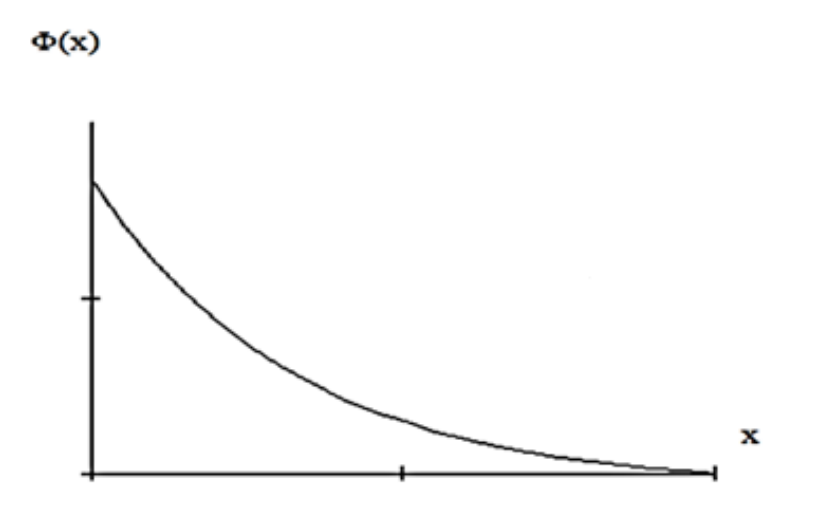

**Figure I.2 :** Variation de la densité du flux en fonction de la profondeur de la jonction.

Si α est nul, le rayonnement d'énergie E traverse le matériau sans atténuation, le matériau est transparent à ce rayonnement. Si par contre α n'est pas nul, le matériau absorbe le rayonnement, qui s'attenu alors exponentiellement au cours de sa propagation. Cette absorption se traduit par la création de paires électron-trou. Chaque photon absorbé crée une paire électron-trou, de sorte qu'en un point d'abscisse x le nombre de paires créées par seconde est égale un nombre de photons disparus. Le taux de génération de paires électron trou et donc égale au taux de disparition de photons :

$$
g(x) = (1 - R) \Phi \propto e^{-\alpha x}
$$
 (I.8)

La figure I.3 représente les variations du coefficient d'absorption α en fonction de la longueur d'onde ; de quelques matériaux utilisés dans la réalisation des photo-détecteurs performants.

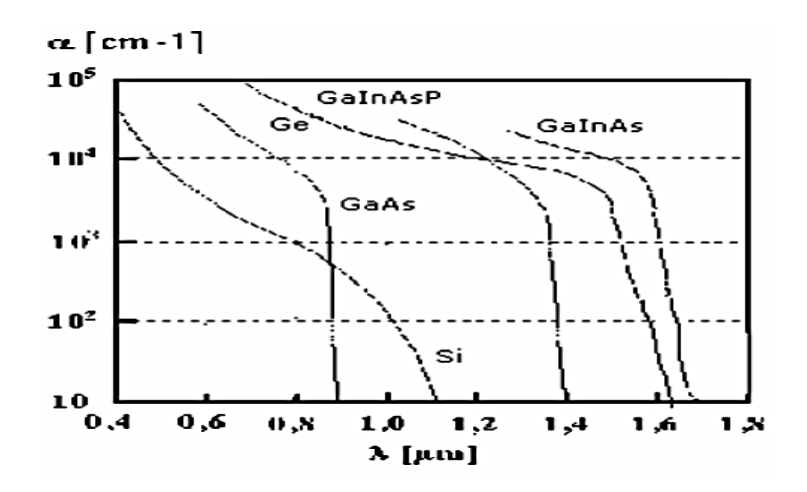

**Figure I.3 :** Coefficient et longueur d'absorption des matériaux semi- conducteurs.

#### **I.3.3 Réponse spectrale– Efficacité quantique**

La réponse spectrale d'un photo-détecteur, ou sensibilité  $S(\lambda)$  [A/W], exprime la quantité de photo-courant  $I_{ph}$  généré par rapport à la puissance optique incidente  $P_{opt}$  en fonction de la longueur d'onde λ :

$$
S(\lambda) = \frac{I_{ph}(\lambda)}{p_{opt}(\lambda)} = \frac{I_{ph}(\lambda)}{E_{ph}(\lambda) \cdot \Phi(\lambda)}
$$
(I.9)

Où :

 $E_{ph}$  est l'énergie du photon [J].

 $\Phi(\lambda)$  le flux photonique [photons/s].

L'efficacité quantique  $\eta$  du photodétecteur est définie comme le rapport du nombre d'électrons collectés sur le nombre de photons incidents :

$$
\Pi(\lambda) = \frac{nombre \ d'electrons \text{collects}}{\text{number} \ de \ photons \ (\lambda)}
$$
\n(1.10)

Elle est définie à une longueur d'onde donnée  $(\lambda)$  par :

$$
\Pi(\%) = S(\lambda)\frac{h\nu}{q} = S(\lambda)\frac{hc}{\lambda q} \tag{I.11}
$$

La réponse spectrale d'une photodiode idéale en silicium (efficacité quantique unitaire $\eta(\lambda)=1$ ) est représentée sur la figure (I.4). En pratique, l'efficacité quantique d'une photodiode est toujours inférieure à l'unité. La réponse spectrale réelle se rapproche alors d'une courbe en cloche dont le maximum dépend de la profondeur de la jonction, comme illustré à la figure (I.4).

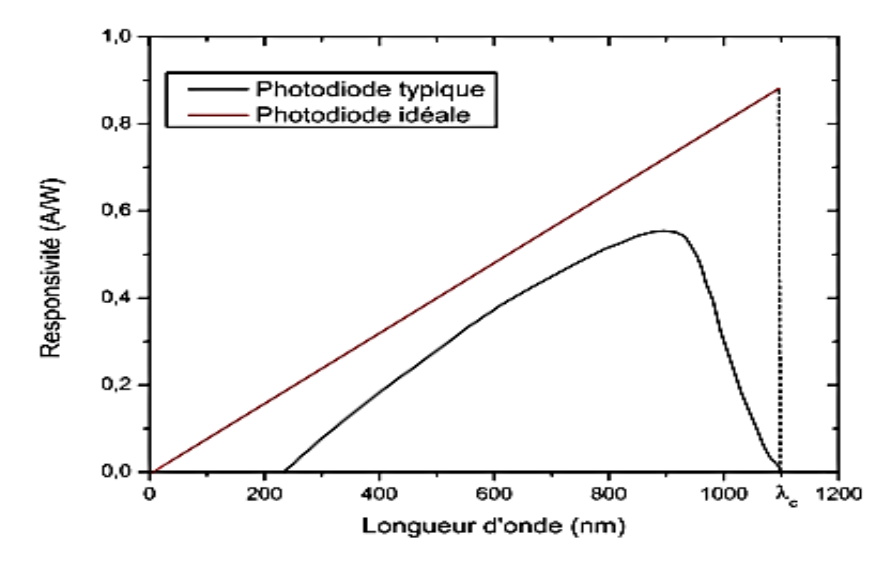

**Figure I.4** : Réponse spectrale en fonction de la longueur d'onde. Représentation pour une photodiode en silicium idéale, et réelle [8].

La longueur d'onde de coupure  $\lambda_c$  au-delà de laquelle la réponse spectrale est quasi nulle correspond à la longueur d'onde pour laquelle le coefficient d'absorption  $\alpha(\lambda)$  est lui aussi quasi nul. Dans le cas du silicium,  $\lambda_c \approx 1.1 \mu m$  [6].

#### **I.3.4 Rendement quantique interne et externe**

On définit le rendement quantique interne  $\eta_i$  comme le rapport du nombre de paires de porteurs collectées au nombre de photons absorbés pendant la même période, il est toujours inférieur à l'unité,  $\eta_i$  est donné par la relation :

$$
\Pi_{i} = I_{ab1} \cdot I_{ab2} \cdot I_{ab3} \tag{I.12}
$$

Où :

 $\eta_{ab}$ <sub>ab1</sub> et  $\eta_{ab}$  : les rendements de conversion des zones d'accès.

*I*] *ab*<sub>2</sub>: Le rendement optique de la partie active du détecteur.

$$
\eta_{\text{ab2}} = \exp(-\alpha x_1) - \exp(-\alpha x_2) \tag{I.13}
$$

 $x_1$  et  $x_2$ : les limites de la zone d'absorption par rapport à la surface éclairée.

Le rendement quantique externe  $\eta_{ext}$  représente le pourcentage de photons qui contribuent au courant photonique dans la diode, par la création d'une paire électron trou. Elle est définie comme le rapport du nombre de paires de porteurs collectées au nombre de photons incident pendant la même période.

 $\eta_{ext} = (1-R)\eta_i$  (I.14) Où

 $\Pi_i$ : Le rendement quantique interne.

R : coefficient de réflexion.

Lorsque le coefficient d'absorption est donné, la zone absorbante doit donc être suffisamment épaisse pour obtenir le rendement optimal. Les porteurs libres peuvent se déplacer en évitant de se recombiner sur des impuretés. Leurs durées de vie sont élevées. Lorsque les durées de vie des porteurs dans la zone absorbante sont supérieures aux durées de leurs trajets vers la zone de contacts, appelées temps de transite, chaque photon absorbé est à l'origine d'une charge envoyée dans le circuit extérieur .Le but est d'extraire le plus rapidement possible les porteurs libérés dans la zone absorbante avant qu'ils ne se recombinent. Dans le cas où il n'est pas possible d'augmenter les durées de vie des porteurs, nous pouvons réduire les temps de transit en augmentant leurs vitesses. Celles-ci sont proportionnelle aux champs électrique E et les coefficients de proportionnalité sont les mobilités  $\mu_n$  et  $\mu_p$  elles- mêmes fonctions du champ électrique [\[9\]](#page-25-8).

$$
V_n = \mu_n \cdot E \qquad \text{et} \qquad V_p = \mu_p \cdot E \tag{I.15}
$$

#### **I.4 Caractéristiques électriques des photodiodes**

#### **I.4.1 Caractéristique courant - tension**

La caractéristique de la photodiode est représentée sur la figure (I.5). Le photo-courant est pratiquement indépendant de la tension de polarisation.

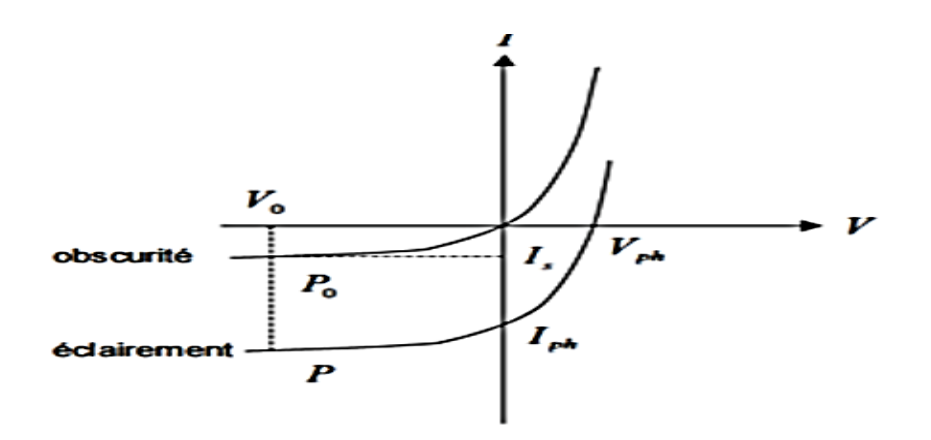

**Figure I.5 :** La caractéristique courant - tension de la photodiode.

Dans le premier cas, la diode est polarisée en inverse par une tension négative V. Dans la mesure Où –V>>kT/e , l'expression du courant I s'écrit [\[5\]](#page-25-4) :

$$
I = I_s \left( e^{\frac{ev}{KT}} - 1 \right) - I_{ph} \tag{I.16}
$$

$$
I = (I_s + I_{ph}) \tag{I.17}
$$

Dans la pratique le courant d'obscurité est très inférieur à I<sub>ph</sub> de sorte que le courant mesuré est égal au photo-courant et par suite proportionnel au rayonnement incident. Dans le mode photoconductivité, la photodiode est connectée aux bornes d'un voltmètre, le courant est alors nul et V=V<sub>ph</sub>. L'expression du photovoltage  $V_{ph}$  est donné par [\[5\]](#page-25-4) :

$$
V_{ph} = \frac{KT}{e} \ln(\frac{I_{ph}}{I_s} + 1) \tag{1.18}
$$

Le photo voltage varie donc logarithmique ment avec le photo courant, et par voie de conséquence avec l'intensité du rayonnement [\[5\]](#page-25-4).

Le photo-courant résultant est la somme de trois composantes :

- Le courant de diffusion des photo-électrons de la région de type P.
- Le courant de photo génération dans la zone de charge d'espace.
- Le courant de diffusion des photo-trous de la région de type N.

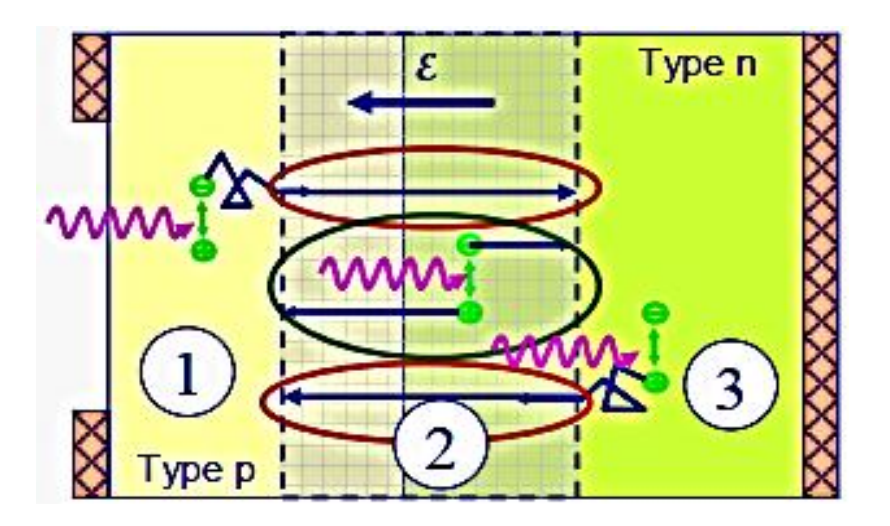

**Figure I.6 :** Photo-courant de photodiode.

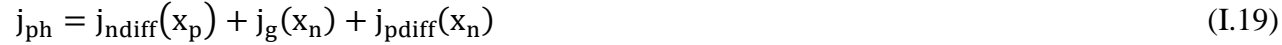

On néglige les recombinaisons dans la ZCE.

Le courant de diffusion :

$$
j_{ndiff}(x_p) = j_{ndiff}(x_n) \tag{I.20}
$$

$$
j_{pdff}(x_n) = j_{pdff}(x_p)
$$
\n(1.21)

Le courant de génération :

Dans la ZCE :

$$
j_{g}(x) = j_{gp}(x) + j_{gn}(x)
$$
 (I.22)

En limite de ZCE :

$$
j_g(x_p) = j_{gp}(x_p) \text{ ou } j_g(x_n) = j_{gn}(x_n) \tag{I.23}
$$

Le photo-courant total :

$$
j_{ph} = j_{ndiff}(x = x_p) + j_{gn}(x = x_n) + j_{pdff}(x = x_n)
$$
 (I.24)

#### **I.4.2 Réponse temporelle d'une photodiode**

Trois constantes de temps caractéristiques interviennent dans l'évolution de la rapidité : le temps de réponse, le temps de transit dans la zone de déplétion et le temps de diffusion des photo-électrons créés hors de la zone de déplétion. L'ultime limite à la vitesse de réponse d'une photodiode est fixée par le temps de transit des porteurs dans la zone de déplétion. Le champ électrique régnant dans cette zone est élevée, les porteurs atteignent rapidement leur vitesse limite d'entraînement  $V_{lm}$  qui est d'environ  $10^7$  cm. s<sup>-1</sup> pour le silicium [\[10\]](#page-25-9).W étant l'épaisseur de la zone de déplétion, une bonne approximation du temps de transit des porteurs dans la zone de déplétion est :

$$
t_t \approx \frac{W}{V_{lm}} \tag{I.25}
$$

Avec :

W : épaisseur de la zone intrinsèque.

 $V_{lm}$ : la vitesse de dérive du porteur.

Lorsque les photons sont absorbés dans les zones électriquement neutres, la vitesse de réponse est limitée par le temps de diffusion des porteurs minoritaires jusqu'à la zone d'appauvrissement.

$$
t_d = x_2/D \tag{I.26}
$$

Où :

 $x_2$ : Distance entre la zone d'absorption et la zone d'appauvrissement.

D : coefficient de diffusion des minoritaires.

Le temps de diffusion dépend fortement du type de porteurs minoritaire se déplaçant, du matériau utilisé et de la distance sur laquelle la majorité des porteurs créés ont à diffuser [\[7\]](#page-25-6).

Le temps de réponse d'une photodiode est défini comme le temps mis entre l'instant où les photons détectés et l'instant où il apparaît des électrons Ils' exprime par [\[11,](#page-25-10)12,13] :

$$
t_r = \sqrt{{t_t}^2 + {t_d}^2 + {t_c}^2} \tag{I.27}
$$

Avec :

 $t_c = RC$ , constant de temps.

C: capacité de la zone d'appauvrissement.

R:résistance de charge de la photodiode.

#### **I.5 Différents types des photodiodes**

Dans cette partie, nous présentons brièvement les différents types de photo-détecteurs ainsi que les principales notions physiques à l'origine de leur fonctionnement.

#### **I.5.1 Photodiode PN**

#### **I.5.1.1 Structure d'une photodiode PN**

La photodiode de jonction PN est la première forme de photodiode développée. Il s'agit des diodes ; c'est-à-dire des composants constitué de deux matériaux semi-conducteur accolés et dopés l'un par des donneurs (type N) l'autre des accepteurs (type P). Dans le cas ou' les deux matériaux sont de même nature, on parle d'homojonction. Dans le cas contraire on parle le d'hétérojonction.

#### **I.5.1.2 Principe du fonctionnement**

Le principe du fonctionnement PN peuvent être résumé comme suit : Il apparaît, à l'équilibre au voisinage immédiat de la jonction une zone vide de porteurs libres, semblable à un condensateur chargé, du coté N, les donneurs ionisés positivement et du coté P, les accepteurs ionisés négativement c'est la ZCE (zone de charge d'espace). La présence des donneurs et accepteurs chargés produit un champ électrique, qui forme en équilibre, une barrière d'énergie. La largeur de la zone de charge d'espace est une fonction décroissante des niveaux de dopage du matériau. Une paire électron-trou produite dans cette ZCE est donc séparée par l'effet du champ électrique interne de la jonction et ne donne pas lieu à une recombinaison (figure I.7). Ces porteurs qui ont contribuent au photo-courant .La structure de bande de la jonction implique que le photo-courant soit constitué de porteurs minoritaires. Pour cette raison, le photo-courant circule dans le sens de polarisation inverse de la diode. [\[15\]](#page-25-11).

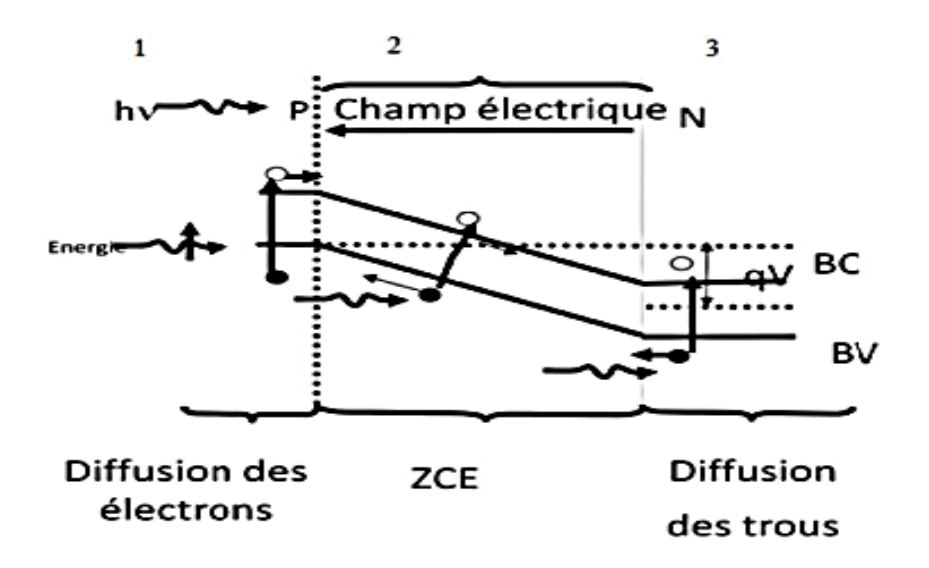

**Figure I.7 :** Principe de fonctionnement d'une photodiode PN [\[14\]](#page-25-12).

#### **I.5.2 Photodiode PIN**

#### **I.5.2.1 : Structure d'une photodiode PIN**

Une photodiode de jonction PN est constituée de deux couches, à savoir des semi-conducteurs de type P et de type N, tandis que la photodiode PIN est constituée de trois couches, à savoir de type P, de type N et le semi-conducteur intrinsèque I pour augmenter le courant de porteur minoritaire [\[18\]](#page-26-0).

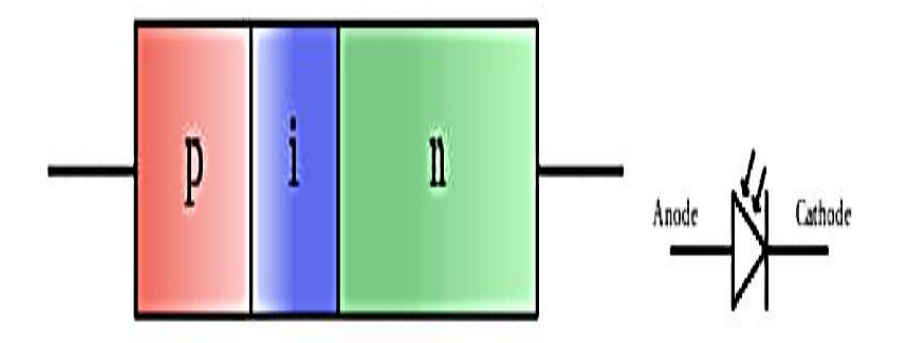

**Figure I.8 :** Structure d'une photodiode PIN.

#### **I.5.2.2 Principe du fonctionnement**

Une photodiode PIN est constituée d'une région P et d'une région N séparées par une couche intrinsèque hautement résistive. La couche intrinsèque est placée entre la région P et la région N pour augmenter la largeur de la zone ZCE. Les semi-conducteurs de type P et de type N sont fortement dopés. Par conséquent, la région P et la région N de la photodiode PIN ont un grand nombre de porteurs de charge pour transporter du courant électrique. Cependant ces porteurs de charge ne transporteront pas de courant électrique sous une condition de polarisation inverse. D'autre part, semi-conducteur intrinsèque est un matériau semi-conducteur non dopé. Par conséquent, la région intrinsèque n'a pas de porteurs de charge pour conduire le courant électrique. En condition de polarisation inverse, les porteurs de charge majoritaires dans la région N et la région P s'éloignent de la jonction. En conséquence, la largeur de la zone ZCE devient très large. Les porteurs majoritaires donc ne transporteront pas de courant électrique sous une condition de polarisation inverse. Cependant, les porteurs minoritaires porteront le courant électrique parce qu'ils éprouvent la force répulsive du champ électrique externe. Dans la photodiode PIN, les porteurs de charge générés dans la zone ZCE transportent la majeure partie du courant électrique. Les porteurs de charge générés dans la région P ou dans la région N ne portent qu'un faible courant électrique (figure I.9). Lorsque l'énergie lumineuse est appliquée à la diode PIN, la majeure partie de l'énergie est située dans la région intrinsèque [\[17,](#page-26-1) [18\]](#page-26-0).

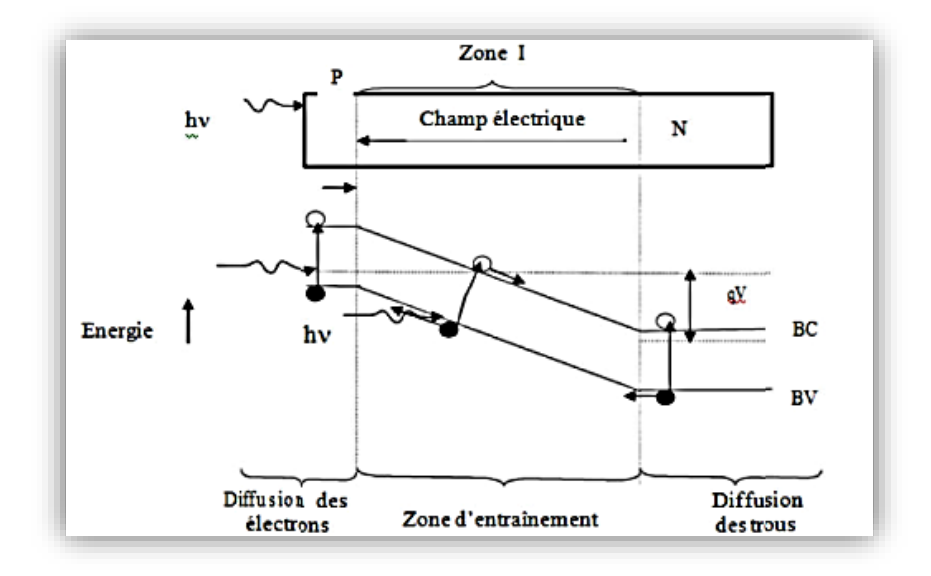

**Figure I.9 :** Principe de fonctionnement d'une photodiode PIN.

#### **I.5.3 Photodiode à avalanche**

Les photodiodes à avalanche (PDA) sont des jonctions p-n polarisées en inverse qui exploitent le phénomène d'ionisation par impact pour obtenir un gain interne du signal. Dans toute diode polarisée en inverse, il existe toujours un courant de porteurs minoritaires traversant la jonction [\[12\]](#page-25-13). Une photodiode à avalanche est avant tout une structure PIN à laquelle, on applique une polarisation inverse proche (mais inférieure en valeur absolue) à la tension de claquage. Les photo-porteurs crées dans la zone de charge d'espace sont alors multipliés par l'effet d'avalanche. Les photodiodes à avalanche sont des dispositifs attractifs car ils bénéficient d'un gain interne dû à la multiplication des porteurs générés par l'absorption de la lumière incidente. En effet, lorsque ces porteurs traversent une région où règne un champ électrique élevé ( $>10^5$  V/cm), ils peuvent acquérir une énergie suffisante pour ioniser les atomes du réseau cristallin créant ainsi de nouvelles paires électron trou qui immédiatement dissociées, pourront à leur tour créer d'autres paires électron trou, entraînant juste une amplification du photo courant primaire [\[15\]](#page-25-11).

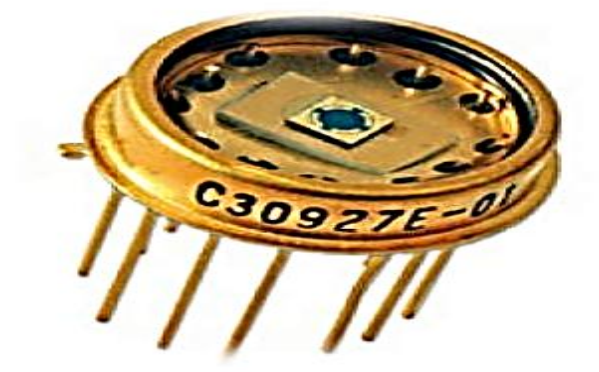

#### **Figure I.10 :** Photodiode PDA.

#### **I.6 Objectifs et limites des photodiodes**

Les objectifs et les limites des photodiodes peuvent être résumés comme suit :

- La photodiode doit toujours être utilisée en situation de polarisation inverse.
- La tension de polarisation inverse appliquée doit être faible.
- Générer un bruit faible.
- Gain élevé.
- Vitesse de réponse élevée.
- Haute sensibilité à la lumière.
- Faible sensibilité à la température.
- À bas prix.
- Petite taille.
- Longue durée de vie.

#### **Références**

- <span id="page-25-0"></span>**[1].** Islam, M., M.K. Mourad, and R. Abderrahmene, *Etude par simulation des propriétés électriques des composants HEMTs à base d'hétérostructure ALGaAs/GaAs.*
- <span id="page-25-1"></span>[2]. Streetman, B.G. and S. Banerjee, *Solid state electronic devices*. Vol. 4. Prentice Hall Englewood Cliffs, NJ, 1995.
- <span id="page-25-2"></span>[3]. Levinshtein, M.E., S.L. Rumyantsev, and M.S. Shur, *Properties of Advanced Semiconductor Materials: GaN, AIN, InN, BN, SiC, SiGe*: John Wiley & Sons, 2001.
- <span id="page-25-3"></span>[4]. Kittel, C. and P. McEuen, *Introduction to solid state physics*. Vol. 8: Wiley New York. 1976.
- <span id="page-25-4"></span>[5]. Mathieu, H. and H. Fanet, *Physique des semiconducteurs et des composants électroniques*. Vol. 189: Dunod Paris. 2001
- <span id="page-25-5"></span>[6]. Courcier, T., *Développement d'un dispositif intégré de photodétection de grande sensibilité avec discrimination spectrale pour les laboratoires sur puce*, Université Claude Bernard-Lyon I2014.
- <span id="page-25-6"></span>[7]. Hanane, C.I.B., *L'étude de l'influence des paramètres technologiques sur la caractéristique (IV) d'une photodiode PIN en Si.* 2016.
- <span id="page-25-7"></span>[8]. Senior, J.M. and M.Y. Jamro, *Optical fiber communications: principles and practice*: Pearson Education 2009.
- <span id="page-25-8"></span>[9]. Barkad, H.A., *Conception et réalisation de photodétecteurs X-UV à base de matériaux à large bande interdite destinés à des applications spatiales*, Lille 1 2009.
- <span id="page-25-9"></span>[10]. Gouali, M.E.H., *Modélisation et optimisation d'une ligne de transmission bidirectionnelle, multiplexée en longueurs d'ondes sur fibre optique*, Paris 11, 1985.
- <span id="page-25-10"></span>[11]. Carrano, J., et al., *Very high-speed metal-semiconductor-metal ultraviolet photodetectors fabricated on GaN.* Applied physics letters. **73**(17): p. 2405-2407, 1998.
- <span id="page-25-13"></span>[12]. Aib, S., *Modélisation d'un photodétecteur dans une chaine de transmission par fibre optique.* 2017.
- [13]. Refka, E. and B. Souad, *Etude et Optimisation d'une Photodiode dans uneChaine de Transmission par Fibre Optique.* 2016/2017.
- <span id="page-25-12"></span>[14]. Menard, O., *Développement de briques technologiques pour la réalisation de diodes schottky sur nitrure de gallium*, Tours, 2010.
- <span id="page-25-11"></span>[15]. http://www.abcelectronique.com/divers/dossiers/photodetecteurs..

- [16]. Brahimi, H., *Etude en bruit de systèmes optiques hyperfréquences Modélisation, caractérisation et application à la métrologie en bruit de phase et à la génération de fréquence*, Université Paul Sabatier-Toulouse III, 2010.
- <span id="page-26-1"></span>[17]. http://www.physics-and-radio-electronics.com/electronic-devices andcircuits/semiconductor-diodes/photodiodesymboltypes.htm.
- <span id="page-26-0"></span>[18]. Benzeghda, S., *Etude d'un photodetecteur PIN en Germanium et en alliage SiGe pour l'absorption à Lambda= 1.3 micrométre.*

# Chapitre II

## Généralités sur

## SILVACO - Atlas.

 $\overline{20}$ 

#### **II.1.Introduction**

La simulation sur ordinateur a été inventée comme un outil scientifique en météorologie et en physique nucléaire dans la période qui a immédiatement suivi la seconde guerre mondiale. Elle est depuis devenue indispensable dans un nombre croissant de disciplines. Les simulations informatiques sont devenues un élément utile de la modélisation mathématique de nombreux systèmes naturels en physique, chimie et biologie, des systèmes humains en économie, en psychologie et en sciences sociales, ainsi que dans le processus d'ingénierie de nouvelles technologies et bien d'autres, afin de mieux comprendre le fonctionnement des ces systèmes.

SILVACO est conçu avec l'outil de simulation ATLAS spécialement pour modélisation bidimensionnelle et tridimensionnelle de composants basée sur la physique des semiconducteurs, y compris caractéristiques électriques, optiques et thermiques. Il est capable de prédire les caractéristiques électriques et optiques pour la plupart des composants à semiconducteurs. Dans ce chapitre, nous présenterons les bases du travail de logiciel SILVACO.

#### **II.2. Étapes nécessaires à la simulation**

La première étape de la simulation est la modélisation d'un phénomène physique. Un modèle de composant physique est une entité mathématique avec la précision des lois qui connectent ses variables. Un modèle mathématique est toujours distinct d'un composant physique, bien que son comportement soit similaire à celui d'un autre composant ; Le modèle n'est donc pas équivalent mais seulement une approximation. [\[1\]](#page-25-0).

#### **II.3. Rôle de la simulation**

La simulation établit un lien entre le monde expérimental et le monde théorique, comme le montre la figure II.1. elle complète la théorie et l'expérimental et construit la réalité physique en présence de certaines contraintes ou d'une analyse mathématique impossible [\[1\]](#page-25-0).

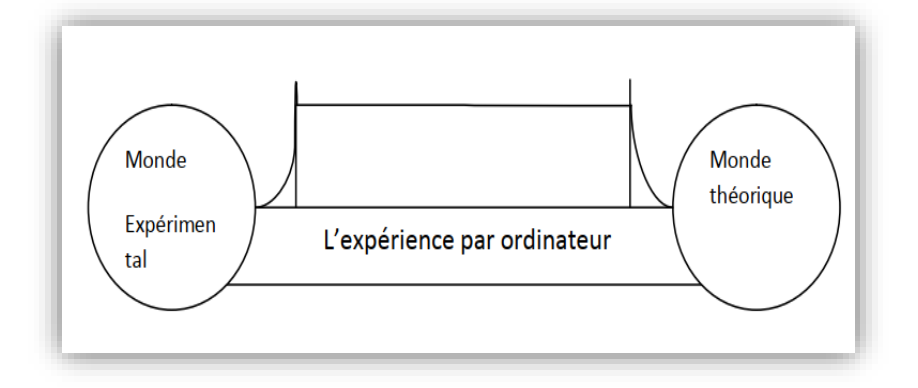

**Figure II.1 :** Rôle de simulation.[\[1\]](#page-25-0).

#### **II.4 Simulateur SILVACO**

SILVACO (Silicon Valley Corporation) est un environnement de logiciels qui permet de concevoir et prévoir les performances des dispositifs à semi-conducteur. Cet outil sert à la modélisation des dispositifs à semi-conducteur avant leur fabrication. Il est très utile dans le développement de beaucoup de projets de recherches. Il inclut des nouveaux modèles physiques qui emploient des méthodes et des algorithmes numériques efficaces, de nouvelles techniques de maillage, l'optimisation des solutions linéaires, tout en permettant d'obtenir des résultats de simulation très proches de celles de la pratique. L'avantage majeur de ce type de simulateurs est qu'il donne la possibilité de visualiser des phénomènes physiques difficilement accessibles et donc observables [\[3\]](#page-25-2).

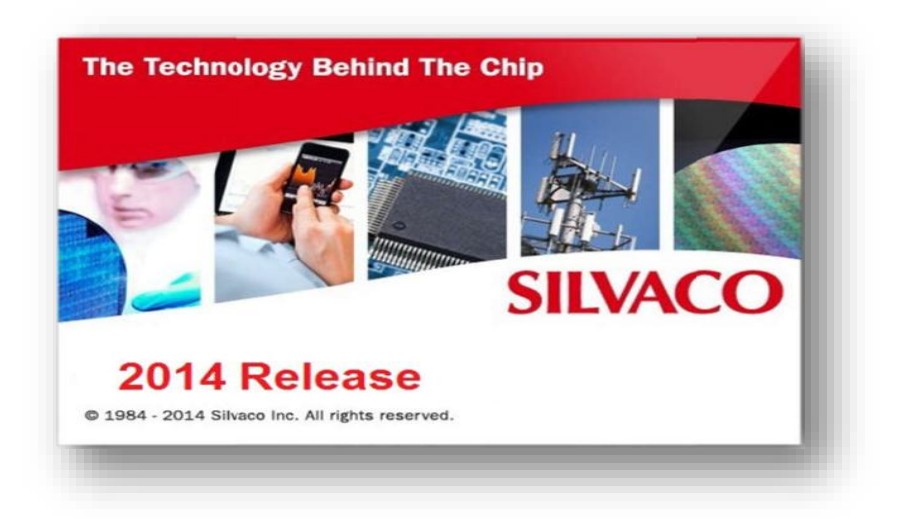

**Figure II.2 :** Outil de simulation SILVACO.

#### **II.5 Simulateur TCAD**

Le logiciel de simulation ATLAS est un simulateur de modélisation bidimensionnelle de composants capable de prédire les caractéristiques électriques et optiques de la plupart des composants à semi-conducteurs en régime continu, transitoire ou fréquentiel. En plus du comportement électrique "externe", il fournit des informations sur la distribution interne de variables telles que les concentrations des porteurs, les lignes de courant, le champ électrique ou le potentiel, autant de données importantes pour la conception et l'optimisation des procédés technologiques [\[2\]](#page-25-1).

#### **II.6 Entrées et sorties d'Atlas**

Dans le schéma de la figure II.3, nous voyons les types d'informations qui circulent en entrée et en sortie « d'Atlas »

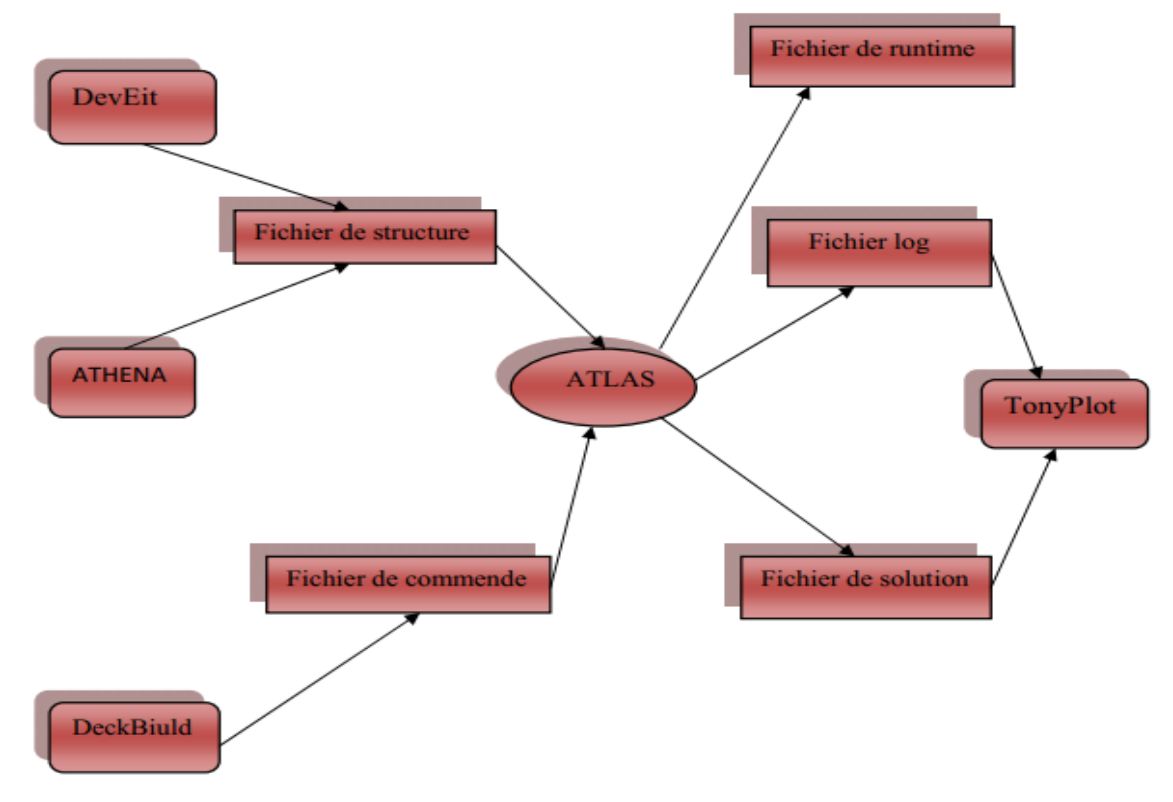

#### **Figure II.3 :** Entrées et sorties d'Atlas.

#### *Généralités sur SILVACO Atlas*

La plupart des simulations réalisées par « Atlas » utilisent deux fichiers d'entrée.

Le premier fichier est un «Fichier script » contenant les commandes pour qu'Atlas s'exécute représenté par « Fichier de commande ».

Le second fichier est un « Fichier de structure » qui définit la structure qui va être simulée.

A la sortie « d'Atlas », nous avons trois types de fichiers.

Le premier de ces fichiers est la sortie « Run-time » qui donne la progression, les erreurs et les messages d'avertissements pendant la simulation et les résultats majors de simulation.

Le deuxième type de fichier est le fichier « log » qui stocke toutes les valeurs de tensions et des courants provenant de l'analyse du dispositif simulé.

Le troisième fichier de sortie est le « Fichier de solution », ce fichier stocke les données 2D ou 3D concernant les valeurs des variables solutions dans le dispositif en un point donné [\[4\]](#page-25-3).

Les entrées et sorties d'Atlas sont :

**ATLAS :** est un simulateur électronique capable de prédire les caractéristiques électriques de la plupart des composants semi-conducteurs en régime continu, transitoire ou fréquentiel. En plus du comportement électrique "externe", il fournit des informations sur la distribution interne des variables telles que les concentrations des porteurs, le champ électrique ou le potentiel, etc, autant de données importantes pour la conception et l'optimisation des procédés technologiques. Ceci est réalisé en résolvant numériquement l'équation de poisson et les équations de continuités des électrons et des trous à deux dimensions en un nombre fini de points formant le maillage de la structure définie par l'utilisateur ou par un autre programme. Ce simulateur est composé de deux parties : - Une partie traitement numérique (méthode d'intégration, de discrétisation...), - Une partie formée des modèles physiques des composants semi-conducteurs les plus récents : modèles de recombinaisons, d'ionisation par impact, de mobilités, en température et statistiques de Fermi-Dirac et de Boltzmann notamment. ATLAS est un simulateur qui travail en conjonction avec d'autres outils interactives qui sont : DeckBuild, TonyPlot et DevEdit.

**ATHENA :** est un simulateur désigné pour la création des structures avec une bonne résolution des mailles, et fait aussi l'implantation ionique et la diffusion des impuretés et l'oxydation el d'autres processus technologiques de fabrication.

**DEVEDIT** : est un environnement où sont dessinés la structure (dimension, dopage, ..) et son maillage.

**DECKBUILD** : est un environnement où est défini le programme de simulation.

**Run-Time Output :** une fenêtre ou on voit les erreurs de programmation et les avertissements après la compilation[1].

**TONYPLOT :** est un environnement où sont visualisés les résultats des simulations (structure du composant, distributions de grandeurs diverses dans celui-ci caractéristiques électriques...).

#### **II.7 Ordres de commandes d'Atlas**

Après la présentation de l'outil de simulation « d'Atlas » de SILVACO TCAD, sa composition interne et son fonctionnement, nous allons maintenant présenter l'ordre des commandes propres à la logique de programmation d'Atlas Ainsi il existe cinq groupes de commandes, ces groupes doivent être organisés correctement (Figure II.5). Si l'ordre n'est pas respecté, un message d'erreur apparaît et le programme ne s'exécute pas d'une façon correcte [\[3\]](#page-25-2)

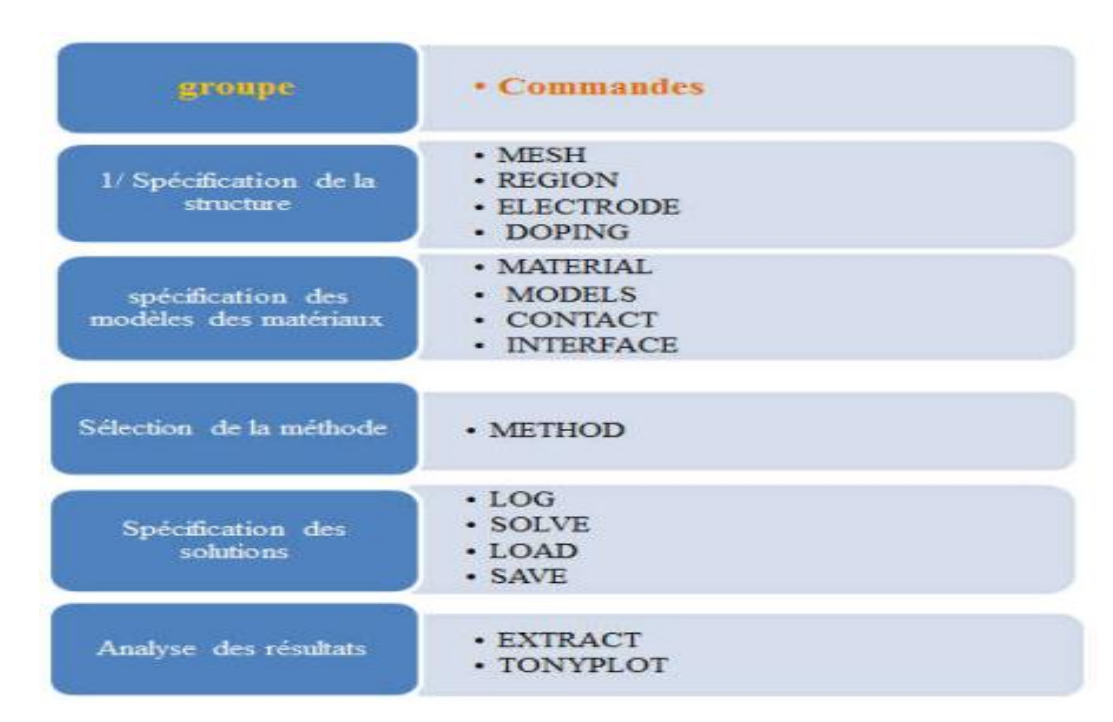

**Figure II. 4 :** Groupes des commandes fondamentales dans un programme Atlas [\[3\]](#page-25-2).

#### **II.7.1 Spécification de la structure**

La spécification de la structure est faite en définissant le maille, la région, les électrodes et les niveaux de dopage.

#### **a. Mesh**

Le maillage utilisé pour cette thèse est bidimensionnel. Par conséquent, seuls les paramètres x et y sont définis. Le maillage est une série de lignes horizontales et verticales et d'espacement entre eux. A partir de la figure II.5, les instructions de maillage sont spécifié. Le format général pour définir le maillage est:

X.MESH LOCATION = <VALEUR> SPACING = <VALEUR>

Y.MESH LOCATION = <VALEUR> SPACING = <VALEUR>[\[5\]](#page-25-4)

Par exemple :

SECTION 1: Mesh Specification

```
mesh space.mult=4.0
#
x.mesh loc=0.0 spacing=0.25
x.mesh loc=10.0 spacing=0.25
#
y.mesh loc=0.0 spacing=0.05
y.mesh loc=5.0 spacing=0.2
y.mesh loc=10.0 spacing=0.05
```
Un maillage grossier ou fin détermine la précision de la simulation. Un maillage grossier produit une simulation plus rapide, mais des résultats moins précis. Un maillage fin entraine une ralentissement de la simulation, mais des résultats plus précis<sup>[5]</sup>

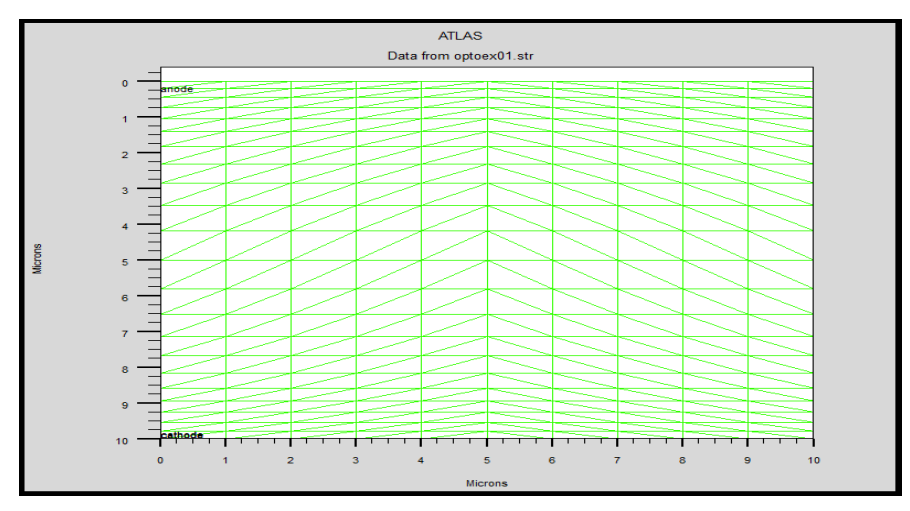

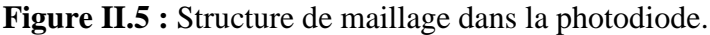

#### **b. Region**

Les régions sont définies par l'instruction suivante :

#### **REGION number=<integer> <material\_type> <position parameters>**

En peut avoir 200 régions déférentes dans ATLAS.

Dans notre exemple une seulle région de silicium occupe tout le maillage de la structure par [\[1\]](#page-25-0).

#SECTION 2: Structure Specification

region num=1 material=Silicon

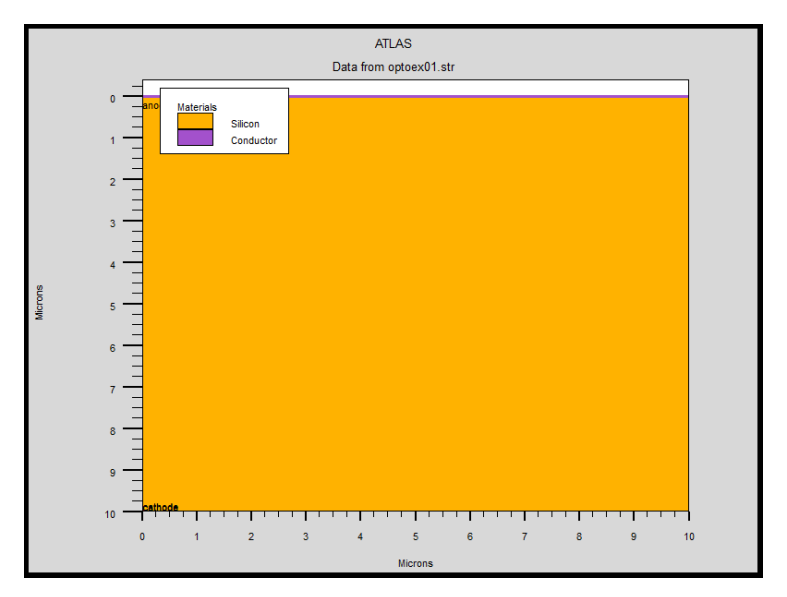

**Figure II.6 :** Régions de l'Atlas.

#### **c. Electrodes**

En règle générale, Silvaco Atlas a une limite de 50 électrodes pouvant être défini. Le format pour définir les électrodes est le suivant [\[5\]](#page-25-4) :

ELECTRODE NAME =  $\langle$  nom de l'électrode>  $\langle$  position\_parameters>

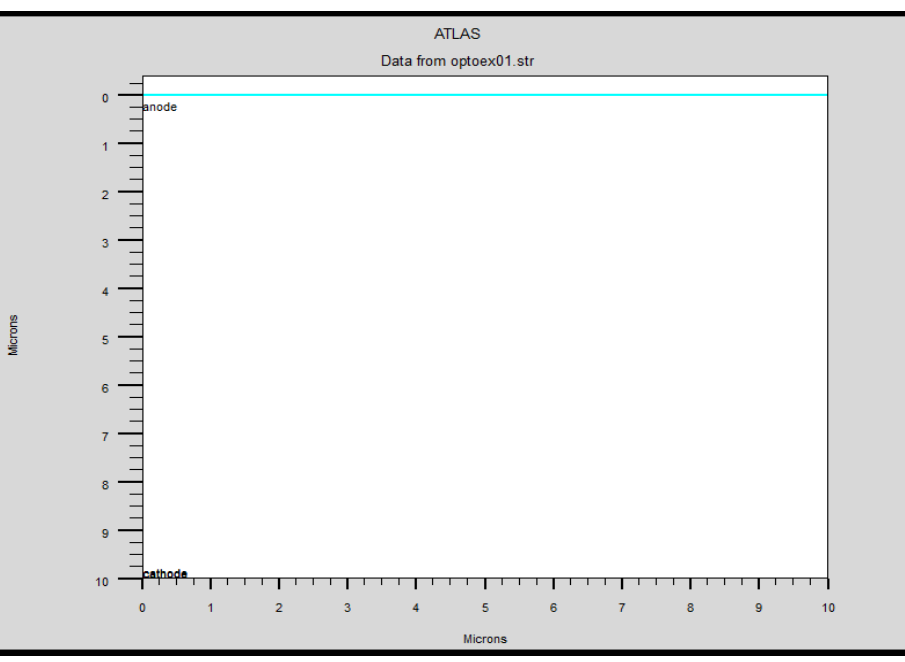

**Figure II.7 :** Electrodes.

#### **d. Dopage**

Le dernier aspect de la spécification de la structure qui doit être défini est le dopage. Le format de l'atlas déclaration est la suivante:

DOPING <type de distribution > <type de dopant > /<paramètres de position >

Le dopage peut être de type n ou de type p. Le type de distribution peut être uniforme ou gaussien.[3]

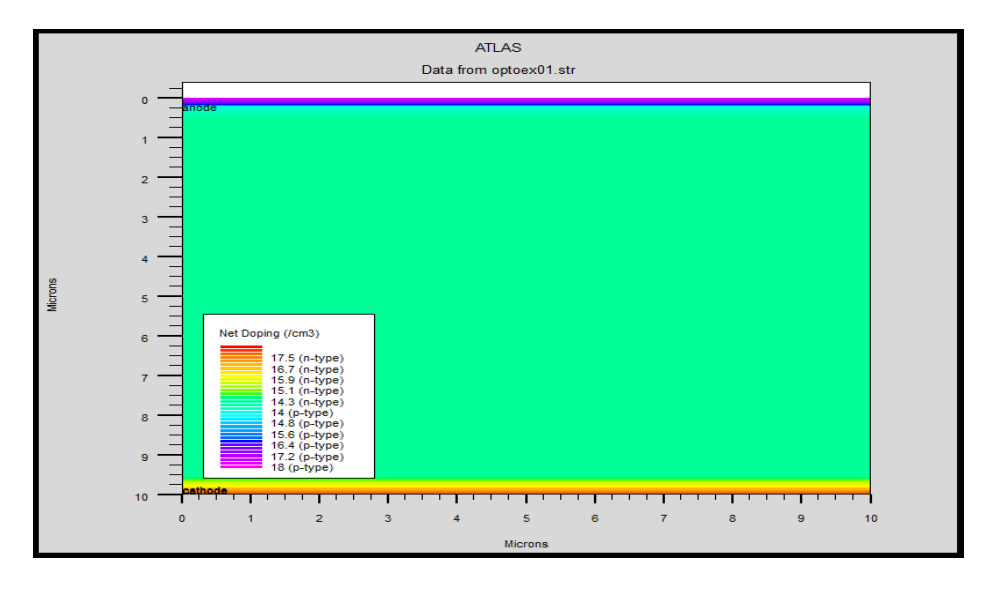

**Figure II.8 :** Dopage.

#### **II.7.2 Spécification du modèle et du matériau**

Après avoir défini la spécification de la structure, l'étape prochaine est la spécification des modèles des matériaux qui est divisé en : matériau, modèles, contact et interface [5\[\]](#page-25-4).

#### **a. Matériau**

Le format de la déclaration du matériau est le suivant :

MATERIAL <localisation> <définition\_matière>

Par exemple :

material taup0=2.e-6 taun0=2.e-6

#### **b. Modèle**

Les modèles physiques se répartissent en cinq catégories: la mobilité, recombinaison, statistiques des transporteurs, l'ionisation d'impact, et effet de tunnels. La syntaxe de la commande Model est la suivante :

MODELS <model flag><general parameter><model dependentparameters>

Le choix du modèle dépend des matériaux choisis pour la simulation. L'exemple ci-dessous cite quelques modèles.

**CONMOB** est le modèle de la concentration dépendante.

**FLDMOB** est le modèle de dépendance du champ électrique (mobilité) .

**SRH** est le modèle de Schottky-Read-Hall[\[3\]](#page-25-2).

#### **II.7.3 Sélection de la méthode numérique**

Après la spécification du modèle des matériaux, le choix de la méthode numérique doit être spécifié. La seule commande qui s'applique pour la sélection de la méthode numérique est ''Method''. Il existe plusieurs méthodes numériques pour calculer des solutions aux problèmes des dispositifs à semi-conducteur. Trois types de techniques de solution sont utilisés dans le simulateur Silvaco Atlas:

• Découplée (Gummel).

- Entièrement couplé (NEWTON).
- BLOC.

La méthode Gummel résout pour chaque inconnues en gardant tous les autres inconnus constants. Le processus est répété jusqu'à ce qu'il y est une solution stable. La méthode de Newton résout toutes les inconnues simultanément. La méthode BLOC résout quelques équations avec la méthode Gummel et les autres avec La méthode NEWTON. Le Procédé Gummel est utilisé pour un système d'équations qui sont faiblement couplées et lorsqu'il ya convergence linéaire. Procédé NEWTON est utilisé lorsque les équations sont fortement couplées avec convergence quadratique. les équations sont résolues par la méthode Newton. Les méthodes numériques sont données dans les instructions METHOD du fichier d'entrée  $[6]$ .

#### **II.7.4 Spécification des solutions**

Les simulations sont maintenant prêtes à passer à l'étape suivante : solution. Cette section de saisie pour ATLAS est l'endroit où le simulateur calcule pour résoudre le périphérique sélectionné. Il est divisé en quatre parties: LOG, Beam, SOLVE, OUTPUT et SAVE.

#### **a. Log**

LOG enregistre toutes les caractéristiques du terminal dans un fichier. Toute donnée de type DC, transitoire, ou AC générée par la commande SOLVE après une commande LOG est enregistré.

La commande suivante montre un exemple de la commande LOG:

LOG OUTFILE=myoutputfile.log

#### **b. Beam**

La commande SOLVE suit l'instruction LOG. SOLVE effectue une Solution pour un ou plusieurs points de polarisation.

#### **c. Solve**

Lorsque l'illumination est importante pour un dispositif, il y'a la possibilité d'utiliser un certain nombre de sources de lumière et d'ajuster leurs localisation, orientation et intensité. Le spectre de la lumière peut être décrit dans tous les détails nécessaires. Polarisation, réflectivité et lancer le tracé de rayons est aussi parmi les caractéristiques du simulateur [\[3\]](#page-25-2).

#### **d. Load et save**

La commande LOAD entre les solutions précédentes à partir de fichiers comme estimation initiale à d'autres points de polarisation. L'instruction SAVE entre toutes les informations d'un point de nœud dans un fichier de sortie.

#### **II.7.5 Analyse des résultats**

#### **a. Extract**

La commande EXTRACT permet d'extraire les paramètres du périphérique. Il fonctionne sur le fichier de structure ou de courbe résolu précédent. Par défaut, EXTRACT utilise le fichier journal actuellement ouvert. Pour remplacer cette valeur par défaut, indiquez le nom du fichier à utiliser par EXTRACT avant la routine d'extraction[\[8\]](#page-25-7).

#### **b.Tony Plot**

Tous les graphiques dans Atlas sont réalisés en enregistrant un fichier et en le chargeant dans TonyPlot. La commande TONYPLOT permet à enregistrer automatiquement un fichier de structure et à le tracer dans TonyPlot [7].

#### *Chapitre II*

#### **Références**

- **[1].** Bourouba, F., *Modelisation et simulation des contacts metal-semiconducteur a barrière inhomogene*, 2018.
- **[2].** Denis, A., *Elaboration, cristallogénèse et caractérisations physico-chimiques des nitrures des éléments de la colonne IIIA et en particulier de GaN*, Université Sciences et Technologies-Bordeaux I, 2003.
- **[3].** YACINE, M., *Modélisation des cellules solaires en InGaN en utilisant Atlas Silvaco* , Université de Biskra-Mohamed Khider, 2013.
- **[4].** Zegudar, K., *Simulation des caractéristiques courant-tension à base d'une diode Schottky en Phosphure d'indium InP*, Université Mohamed Khider Biskra, 2014.
- **[5].** Garcia Jr, B., *Indium gallium nitride multijunction solar cell simulation using silvaco atlas*, NAVAL POSTGRADUATE SCHOOL MONTEREY CA, 2007.
- **[6].** Boumaraf, R., *Simulation de l'effet de la température et les défauts sur les caractéristiques électriques des diodes à base de GaAs*, Université Mohamed Khider-Biskra, 2015.
- **[7].** Silvaco, I, *ATLAS user's manual device simulation software.* Santa Clara, CA, 2010.
- **[8].** Chala,S. *Design and investigate of II-VI thin film solar cells Conception et investigation des cellules solaires en couches minces II-VI*, UNIVERSITE DE MOHAMED KHIDER BISKRA, 2017.

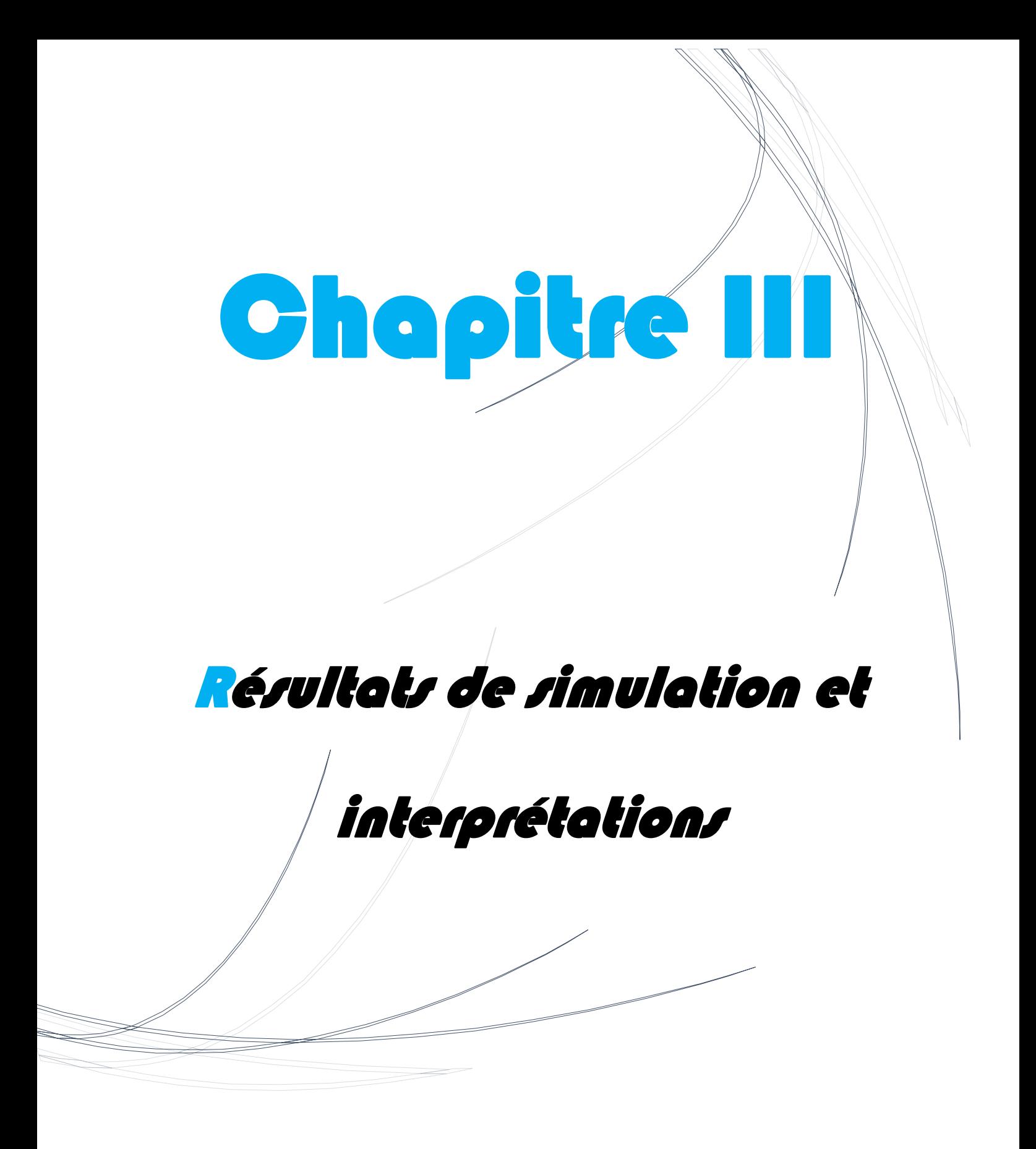

#### **III.1. Introduction**

 Dans ce chapitre, nous présenterons les résultats de la simulation des caractéristiques électriques et optiques d'une photodiode PIN au Silicium à l'aide du logiciel SILVACO Atlas. En effet, on va simuler l'effet des paramètres suivants : la surface éclairée de la photodiode, le dopage de la région intrinsèque I, la température, l'épaisseur de la région intrinsèque I et le rayonnement incident sur les propriétés de la photodiode à savoir la caractéristique couranttension (I-V) et la réponse spectrale S (λ).

#### **III.2. Structure**

La structure de la photodiode PIN au Silicium utilisée est présentée dans la figure (III.1)

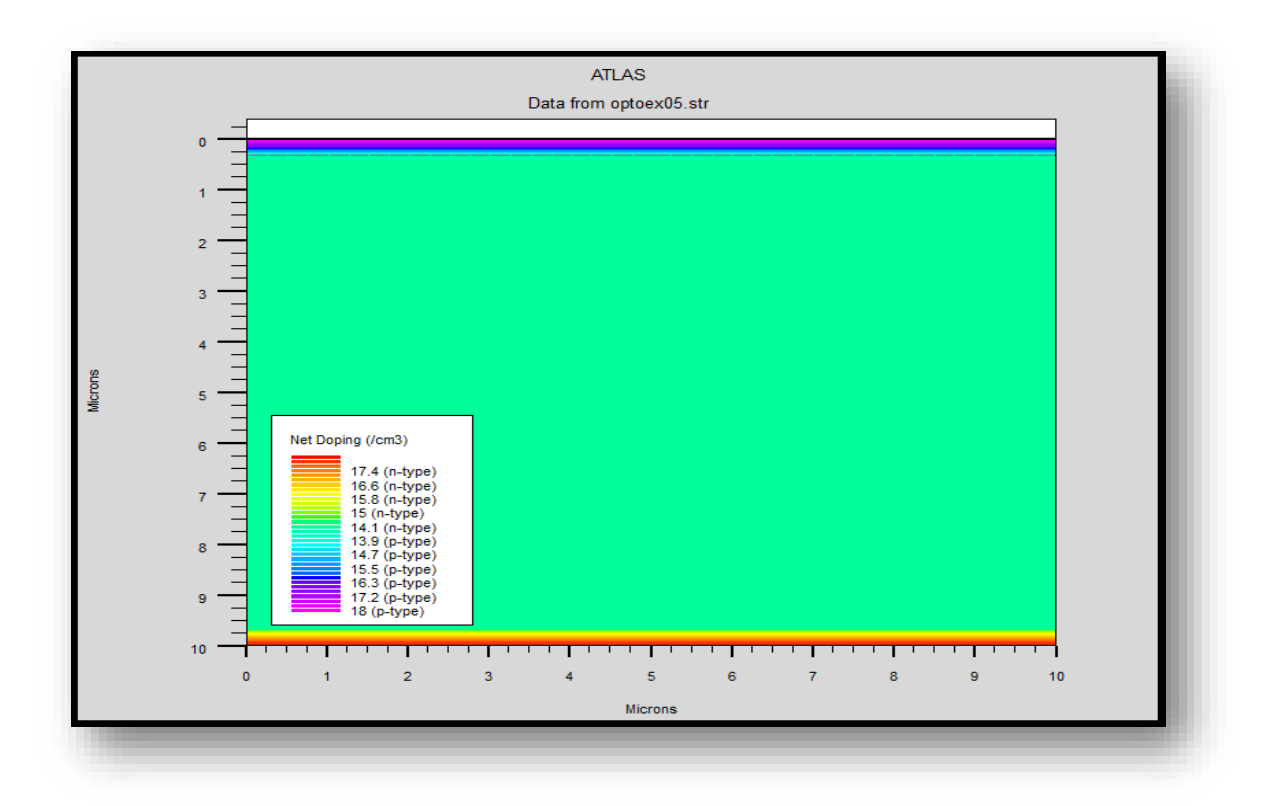

**Figure III.1 :** Structures de la photodiode PIN au Siliciun.

#### **III.3. Résultats de la simulation**

#### **III. 3.1. Effet de rayonnement incident**

#### **A. Caractéristique courant – tension**

La figure (III.2) montre l'effet du rayonnement incident sur la caractéristique courant – tension I(V) de la photodiode**.**

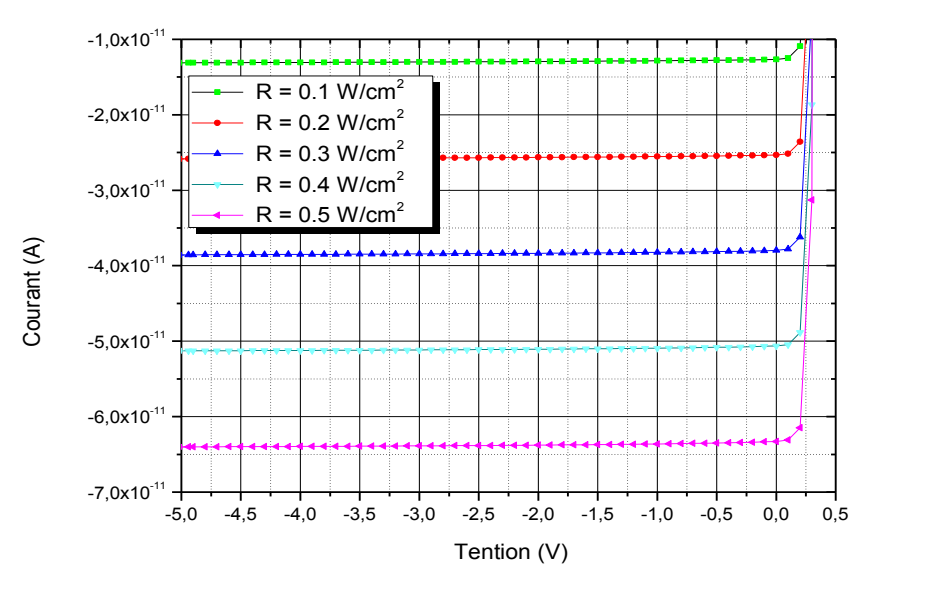

**Figure III.2 :** Effet du rayonnement incident sur la caractéristique I (V).

Nous observons l'augmentation du courant électrique en augmentant le rayonnement incident. Lorsque la quantité de photons entrants augmente, le nombre de paires électron-trou crées augmente aussi. Il existe donc une concentration supplémentaire de porteurs de charge libres, c'est-à-dire une augmentation du courant.

#### **B. Réponse spectrale**

La figure (III.3) illustre l'effet du rayonnement incident sur la réponse spectrale de la photodiode**.**

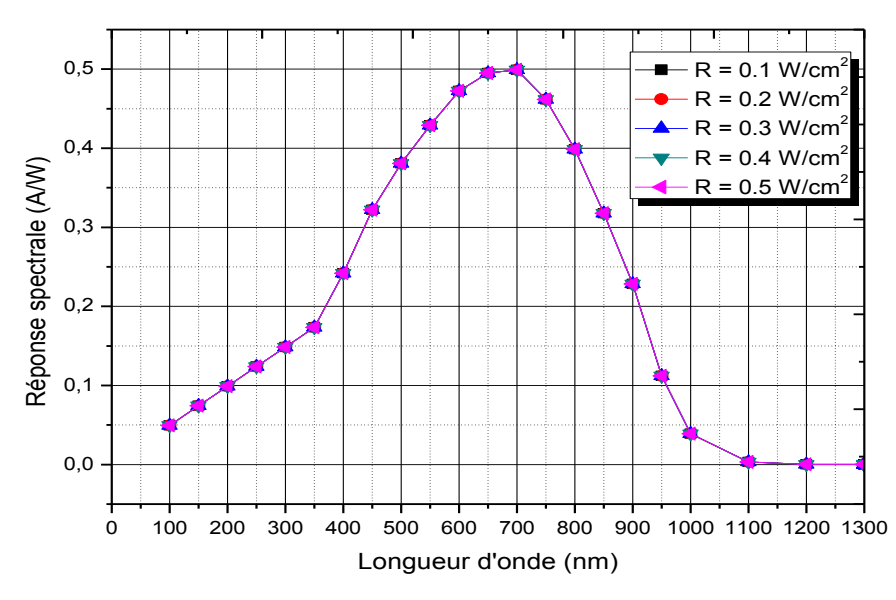

**Figure III.3 :** Effet du rayonnement incident sur la réponse spectrale.

On constate que la réponse spectrale n'est pas affectée par l'augmentation du rayonnement incident, ce qui implique qu'il existe une relation linéaire entre la puissance optique incidente et le photo-courant résultant. Le rapport entre les deux est donc constant et il est donné par la relation S (λ) = I (λ) / P (λ). La réponse spectrale ne dépend pas donc du rayonnement optique incident mais elle est liée aux longueurs d'onde**.**

#### **III.3.2. Effet de la surface éclairée de la photodiode**

#### **A. Caractéristique courant – tension**

La figure (III.4) montre l'effet de l'augmentation de la surface éclairée de la photodiode sur la caractéristique courant – tension I(V) de la photodiode.

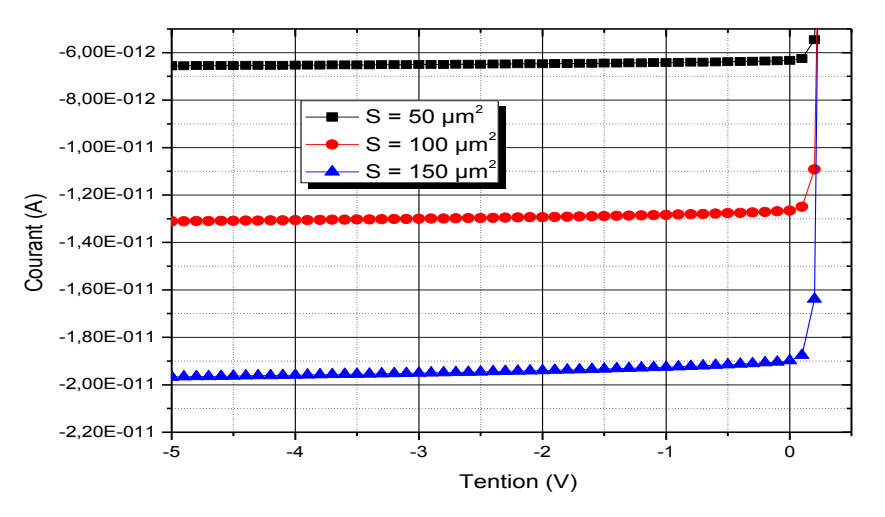

**Figure III.4 :** Effet de la surface éclairée sur la caractéristique I(V).

Sur ce graphe, on remarque bien que le courant augmente avec l'augmentation de la surface éclairée de la photodiode. Ceci montre que l'exposition d'une surface importante de la photodiode à un rayonnement permet la génération d'un nombre important de porteurs de charge. Ces porteurs photo-générés possèdent une contribution non négligeable voire très importante au courant total, permettant ainsi d'améliorer le rendement du dispositif. Ceci est d'autant vrai que le matériau utilisé dans la fabrication de la photodiode a un bon coefficient d'absorption optique.

#### **B. Réponse spectrale**

La figure *(III.5)* illustre l'effet de la surface éclairée de la photodiode sur la réponse spectrale.

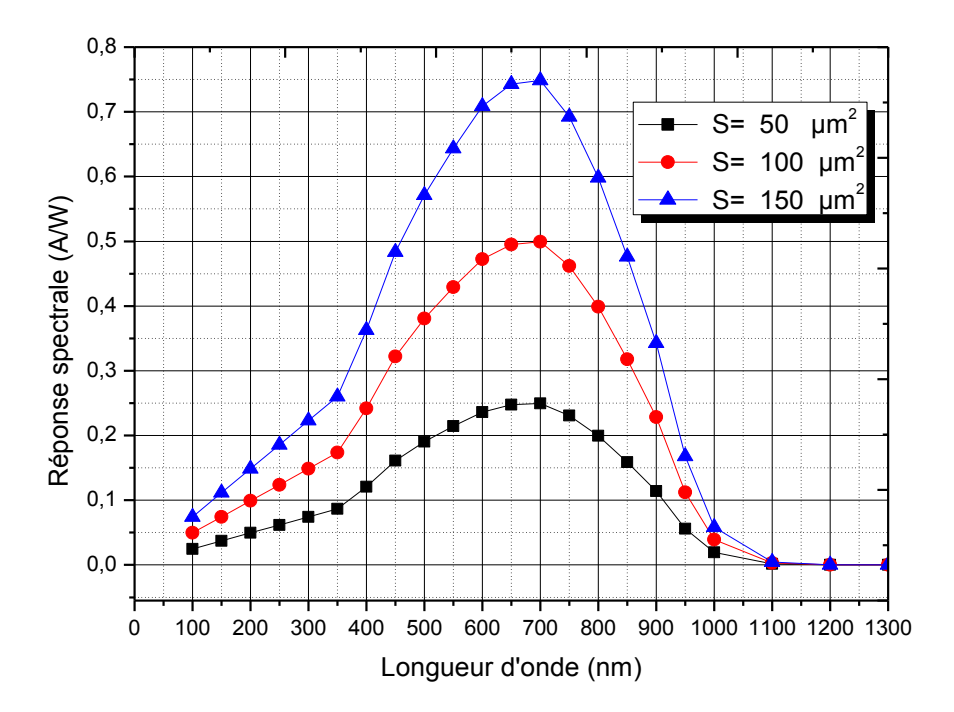

**Figure III.5 :** Effet de la surface sur la réponse spectrale.

On distingue que la réponse spectrale est largement liée à la surface éclairée de la photodiode. Plus la surface éclairée est grande, plus l'absorption du rayonnement est importante et donc, les photons excédentaires absorbés créent des porteurs de charge supplémentaires. Le courant total augmente et ainsi la réponse spectrale augmente, comme le montre la figure III.5. Il faut noter que la réponse spectrale a changé dans trois domaines

 $100 < \lambda < 300$ : il y a une faible augmentation ce qui est dû au fait que le silicium n'absorbe pas dans le domaine des rayons ultraviolets.

 $400 < \lambda < 900$ : il y a une augmentation importante.

1100  $\lt \lambda \lt 1300$ : il y a un très faible changement ce qui est dû au fait que le silicium n'absorbe pas dans le domaine des rayons infrarouge lointain.

#### **III.3.3 Effet de la température**

#### **A. Caractéristique courant – tension**

L'effet de la température sur la caractéristique I(V) de la photodiode est représenté sur la figure  $(III.6)$ .

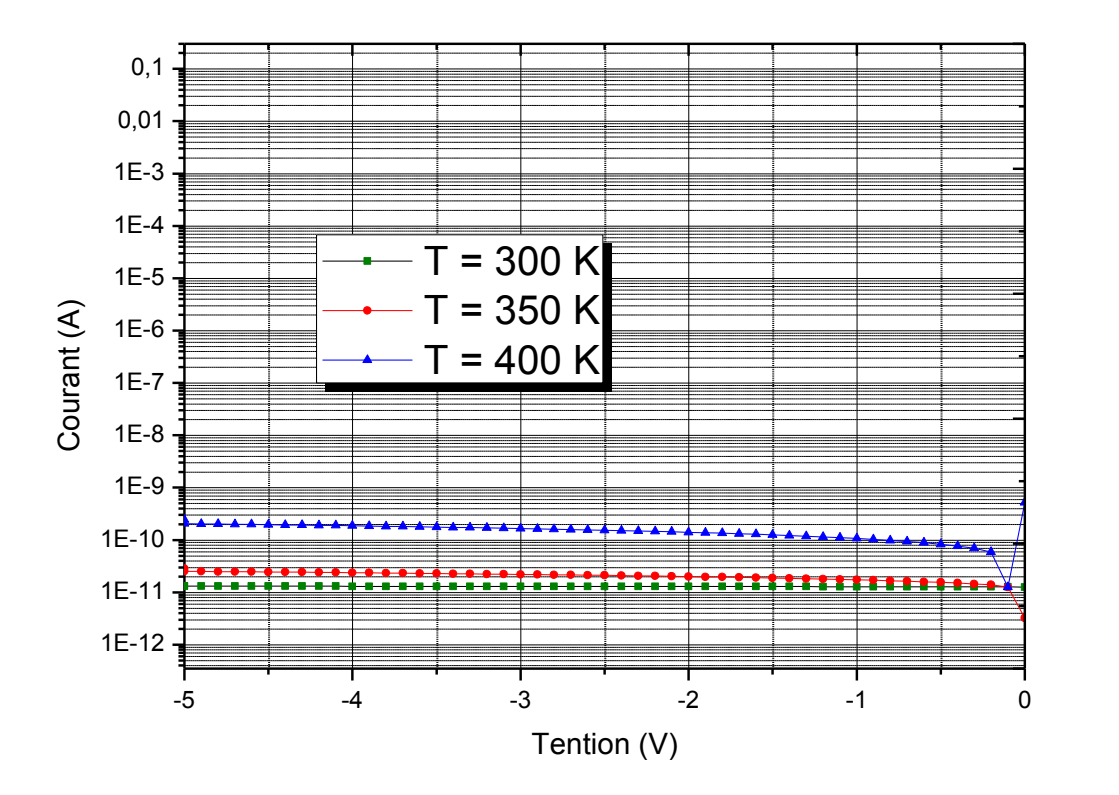

**Figure III .6:** Effet de la température sur la caractéristique I(V).

Cette figure montre que l'élévation de degré de température conduit à l'augmentation du courant total. L'augmentation de la température provoque une augmentation de la concentration intrinsèque ce qui entraine à son tour l'augmentation du courant de saturation. Ceci implique que le courant total croit au fur et à mesure que la température augmente.

#### **B. Réponse spectrale**

L'effet de la température sur la réponse spectrale de la photodiode est représenté sur la figure  $(III.7).$ 

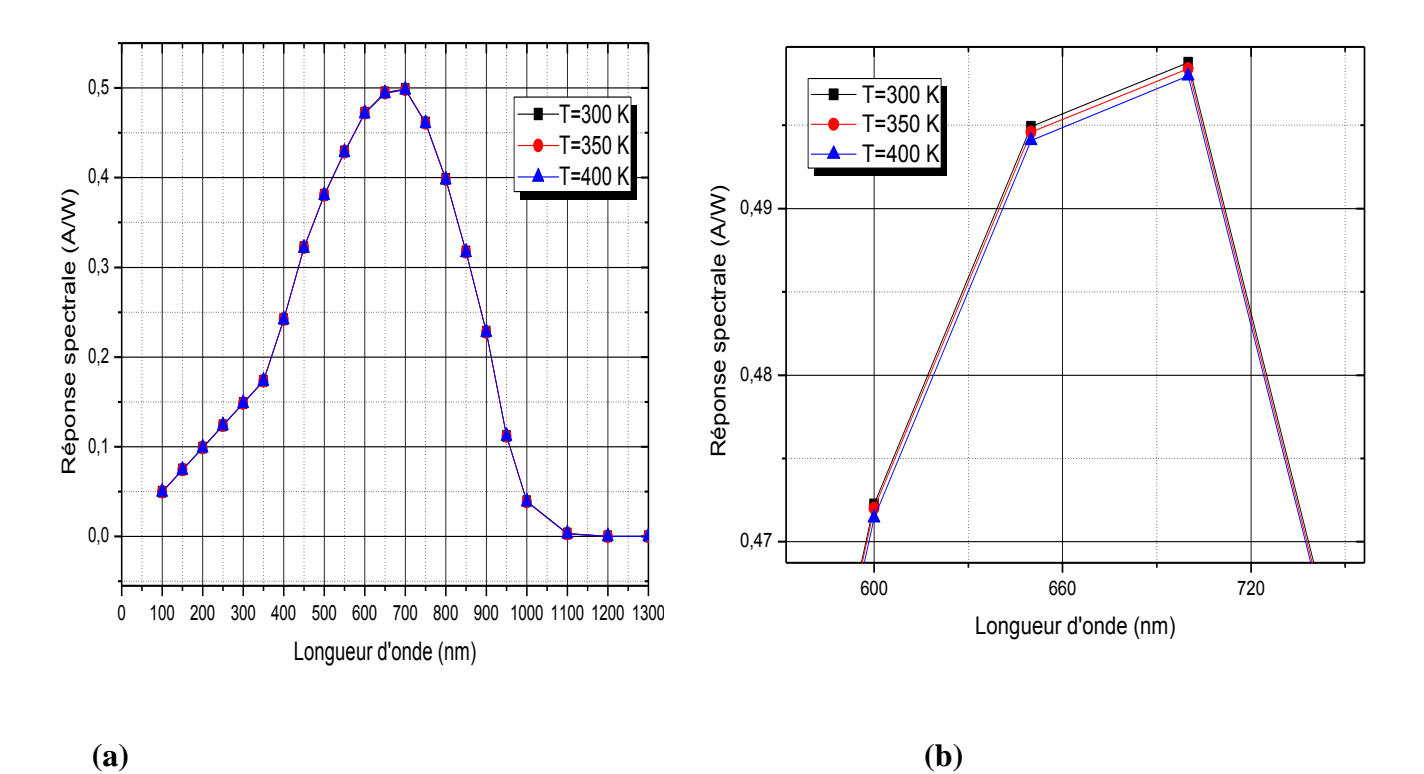

**Figure III.7: a :** Effet de la température sur la réponse spectrale.

**b** : agrandissement de la région (600-730 nm).

L'augmentation de température, s'accompagne par une légère diminution de la réponse spectrale. Parce que le silicium a une bande d'énergie indirecte, la génération des paires coïncide avec les phonons thermiques qui provoquent une augmentation de sa température interne, supérieure à celle de la température externe ce qui entraine la diminution de l'absorption.

#### **III.3.4. Effet de l'épaisseur de la région I**

La structure de la photodiode simulée par ATLAS est présentée par Tonyplot dans la figure III.8 pour des épaisseurs différents de la région I.

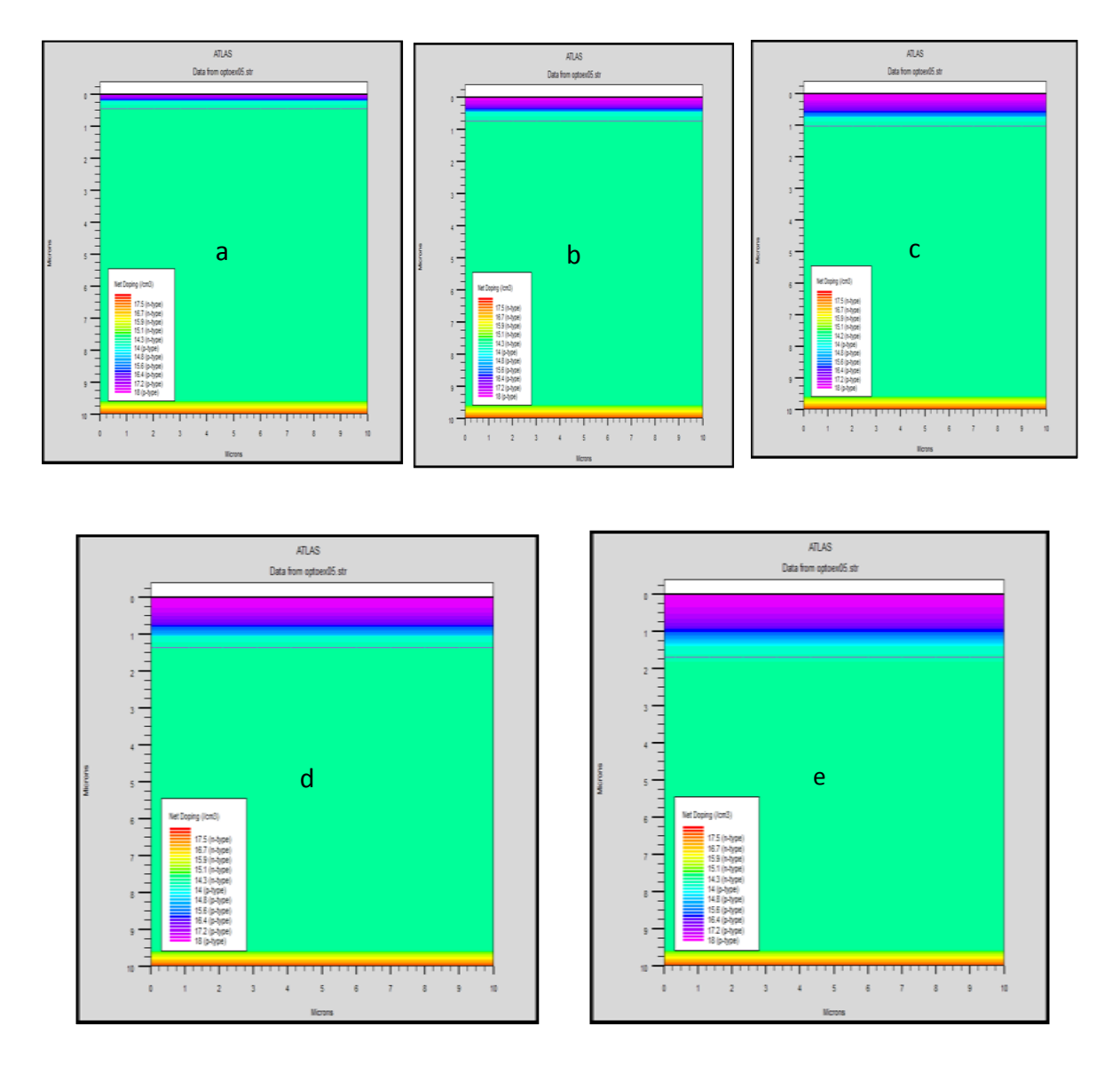

Figure III. 8 : Structure de photodiode de différentes valeurs l'épaisseur de la région I :

**a** : 9.8 μm, **b** :9.7 μm, **c** : 9.6 μm, **d** :9.5 μm, **e**: 9.4 μm .

#### **A. Caractéristique courant – tension**

La figure (III.9) illustre l'effet de l'épaisseur de la région I sur la caractéristique I(V) de la photodiode.

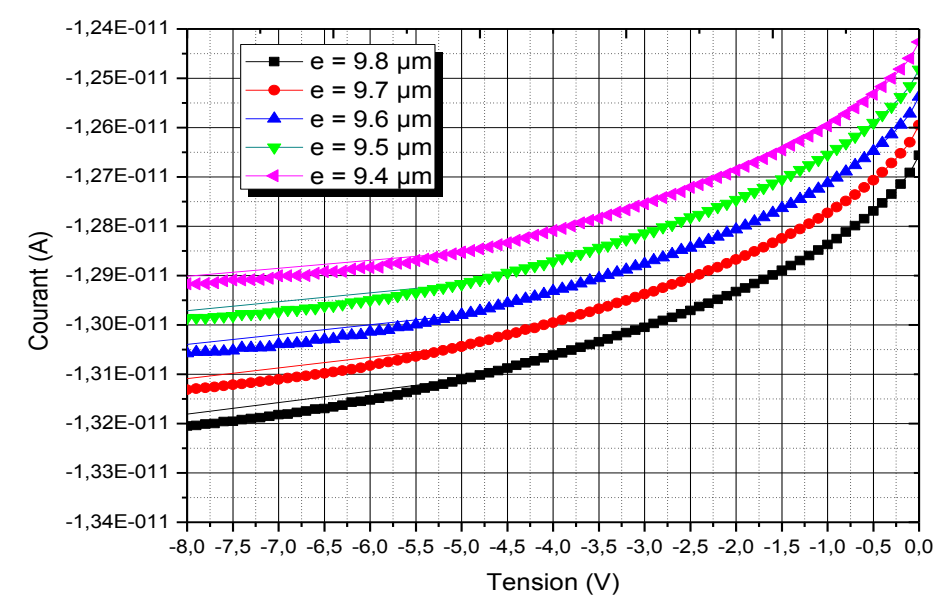

**Figure III.9 :** Effet de l'épaisseur de la région I sur la caractéristique I(V).

On remarque qu'en augmentant l'épaisseur de la zone intrinsèque le photo-courant augmente. Car l'augmentation de l'épaisseur de la région I favorise l'arrivée des porteurs de charge photo-générés et diminue ainsi le temps de transit entre la région P et la région I , ce qui entraine l'augmentation du courant électrique.

#### **B. Réponse spectrale**

La figure (III.10) illustre l'effet de l'épaisseur de la région I sur la réponse spectrale de la photodiode.

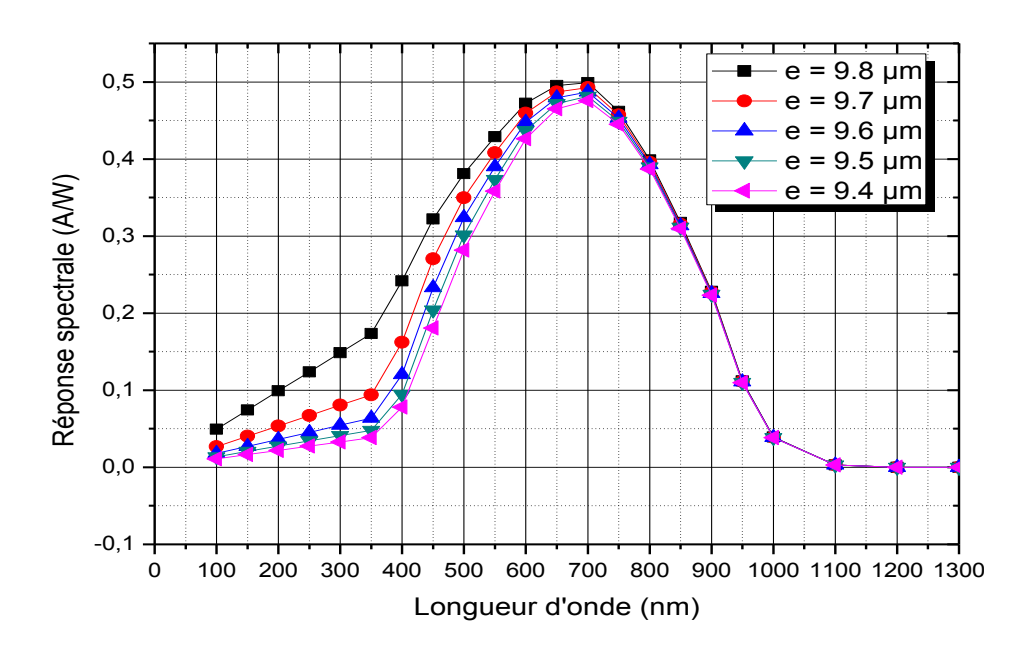

Figure III.10 : Effet de l'épaisseur de la région I sur la réponse spectrale.

*Chapitre III*

On constate que quand l'épaisseur de la zone I diminue, la réponse spectrale diminue seulement dans l'intervalle de longueur d'onde de 100 à 750 nm. Cela est du au photocourant qui lui-même diminue quand l'épaisseur diminue et à la proportionnalité qui existe entre le courant et la réponse spectrale.

#### **III.3.5. Effet du dopage de la région intrinsèque I**

La structure de la photodiode simulée par ATLAS est présentée par Tonyplot dans la figure III.11 suivant le dopage de la région intrinsèque.

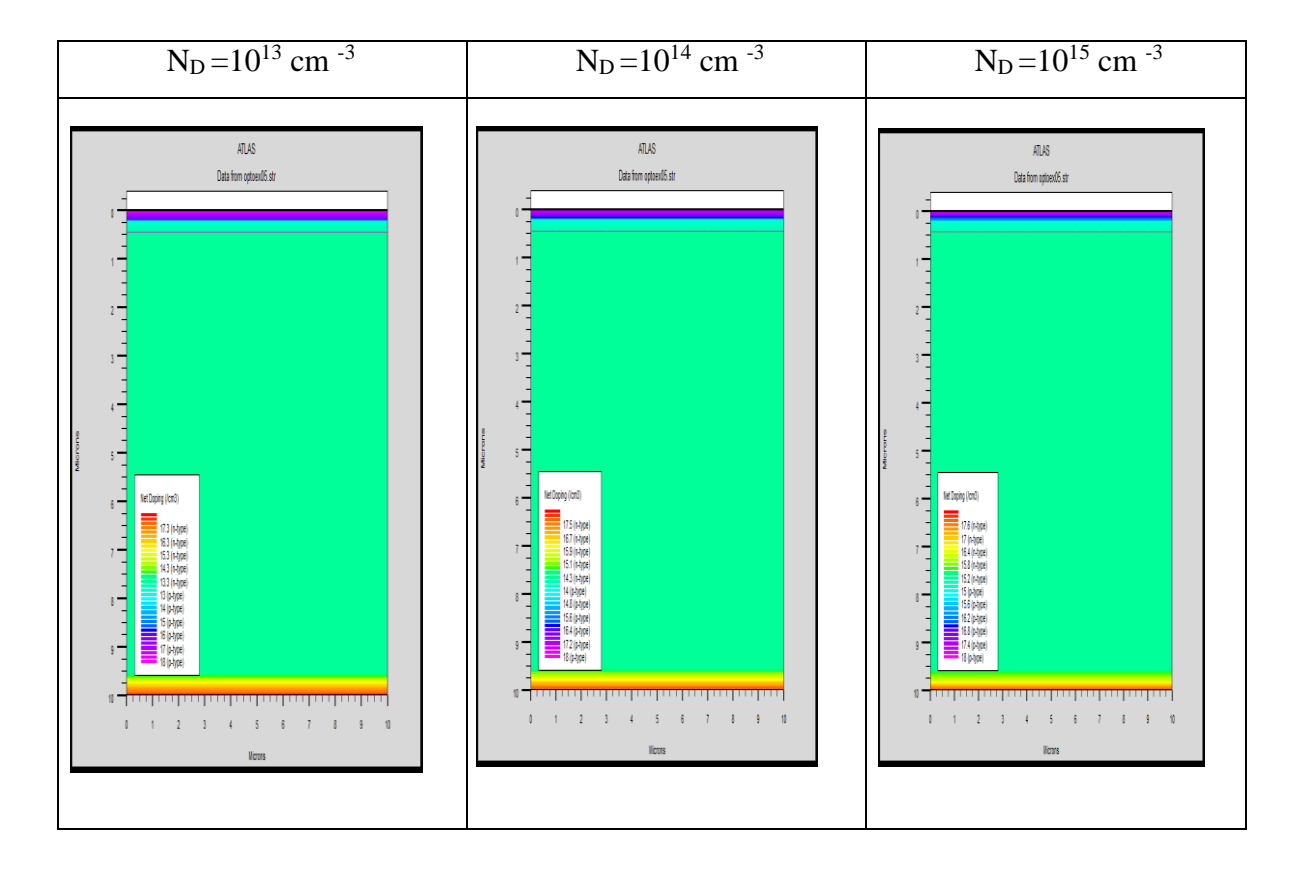

**Figure III.11:** Structure de la photodiode pour différents valeurs de dopage de la région intrinsèque I.

#### **A. Caractéristique courant – tension**

La variation du courant pour différents dopages de la région intrinsèque I est représentée sur la figure  $(III.12)$ .

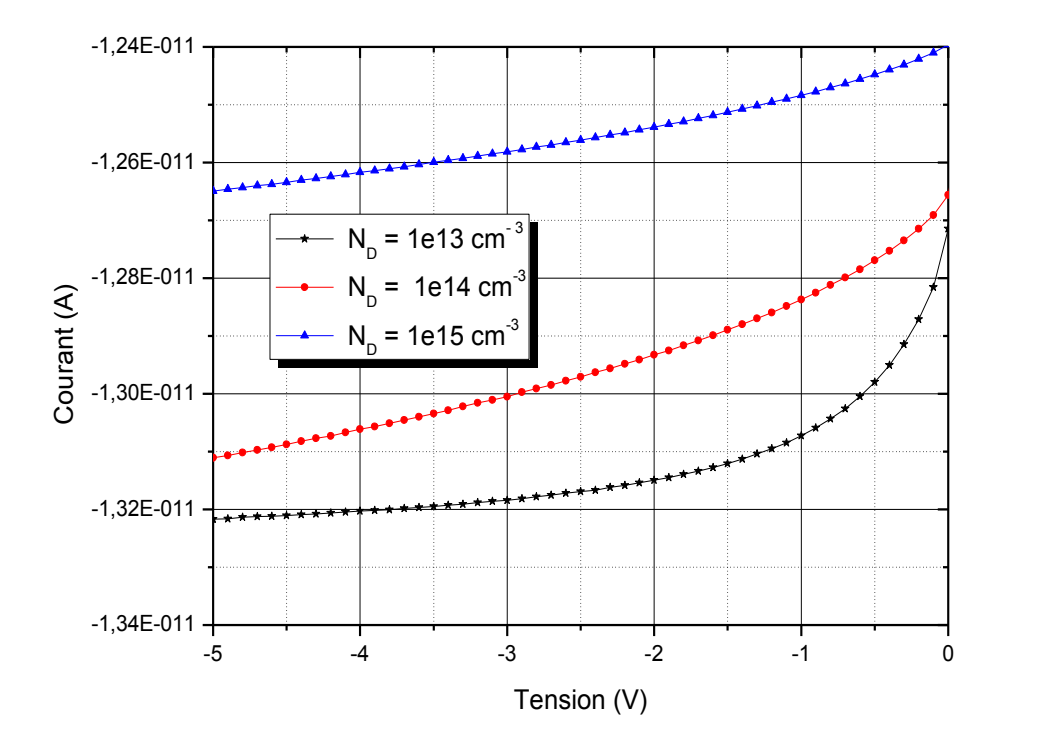

**Figure III.12 :** Effet du dopage de la région intrinsèque I sur la caractéristique I(V) de la photodiode.

Sur cette figure, on remarque qu'une augmentation du dopage de la région intrinsèque I s'accompagne d'une diminution du courant. On explique ce phénomène par :

- Rétrécissement de la ZCE conduisant à une augmentation du parcours des porteurs de charges (augmentation du phénomène de recombinaison).
- $\checkmark$  Notre structure se rapproche d'une structure PN+ (photodiode classique) dans laquelle le nombre de photo-porteurs est très limité.

#### **B. Réponse spectrale**

Les résultats de l'effet du dopage de la région intrinsèque sur la réponse spectrale de la photodiode simulée sont représentés sur la figure (III.13).

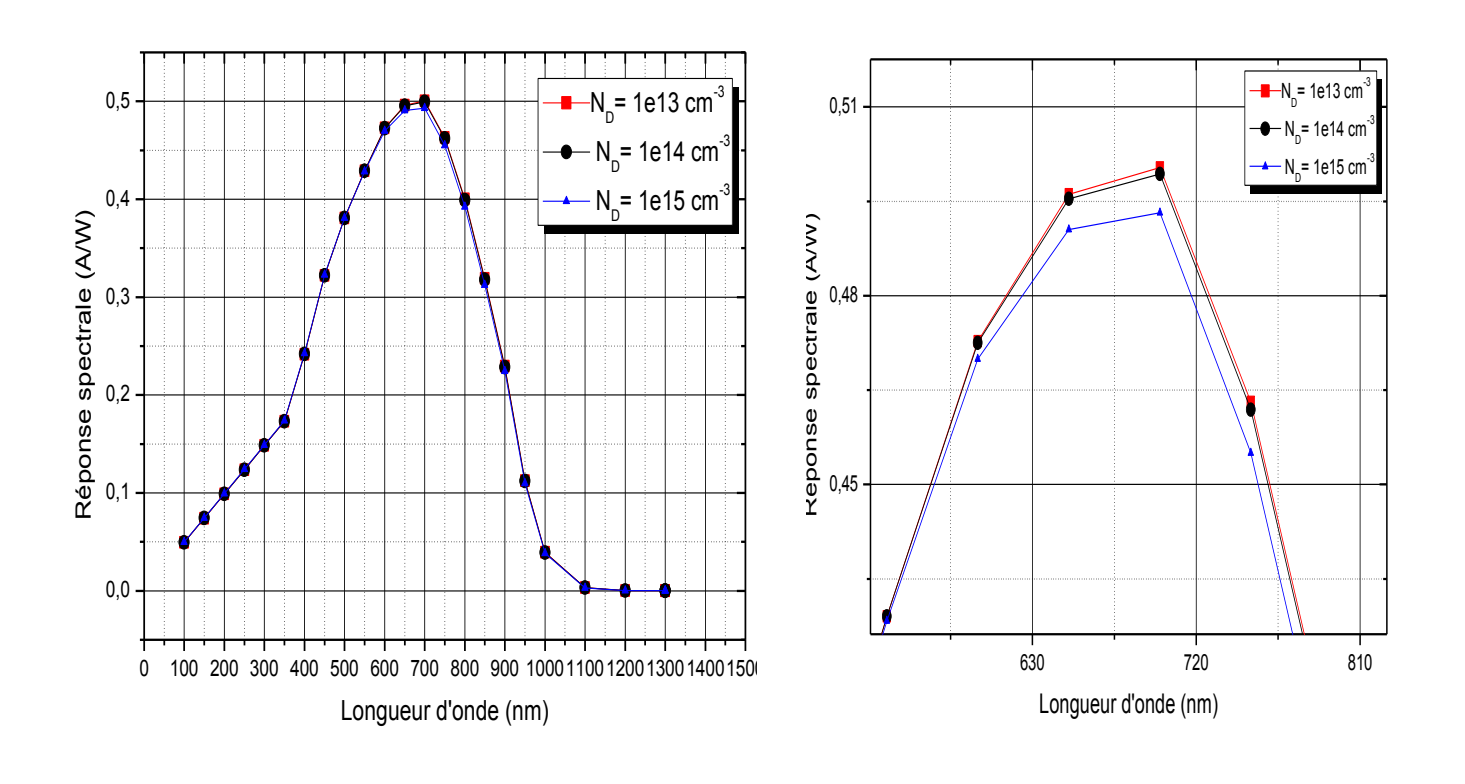

**(a ) (b)**

#### **Figure III.13.a :** Effet du dopage de la région intrinsèque sur la réponse spectrale de la photodiode.

#### **b :** agrandissement de la région (600-750 nm).

L'augmentation du dopage de la région intrinsèque I, s'accompagne d'une diminution du courant, et une légère diminution de la réponse spectrale pour les longueurs d'onde 600 à 900 nm. Contrairement pour les longueurs d'onde supérieure à 900 nm et les longueurs d'ondes inferieure à 600 nm où la sensibilité spectrale ne change pas. En augmentant le dopage de la zone intrinsèque, celle-ci devient non intrinsèque et les défauts augmentent et le phénomène de recombinaison s'accroit.

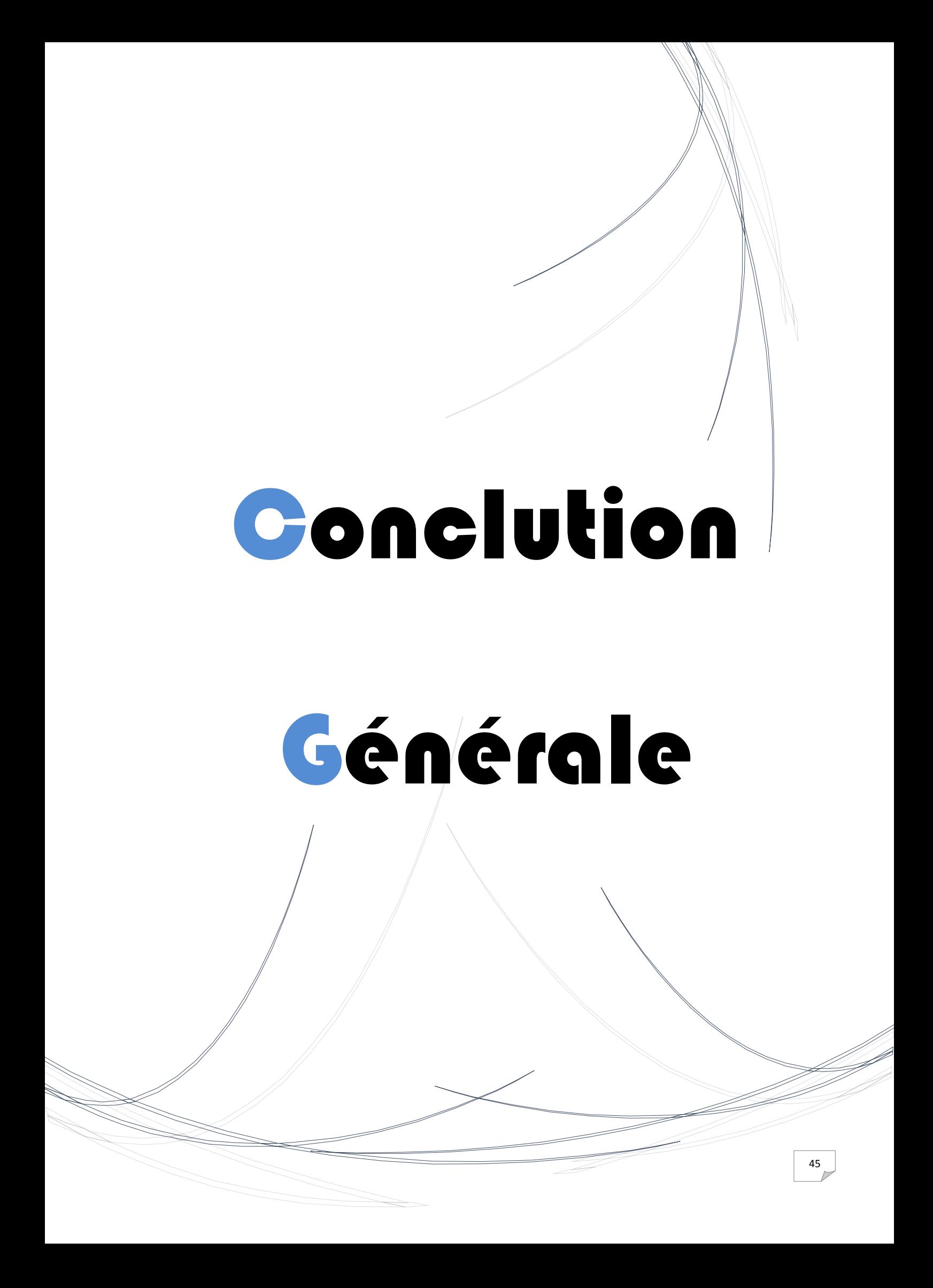

## **Conclusion générale**

Dans ce travail, Nous avons fixé comme but de simuler la caractéristique courant-tension (I-V) et la réponse spectrale S  $(\lambda)$  d'une photodiode PIN à base de silicium en utilisant le logiciel SILVACO-Atlas. Nous avons simulé les effets de l'épaisseur de la région intrinsèque I, du dopage de la région intrinsèque I et de la température. Nous avons simulé également, l'effet de la surface éclairée et de rayonnement incident sur la photodiode PIN Les résultats obtenus sont :

- l'augmentation du rayonnement incident s'accompagne d'une augmentation du courant. En revanche, la réponse spectrale ne varie pas.
- l'augmentation de la surface éclairée de la photodiode s'accompagne d'une augmentation du courant, et augmentation de la réponse spectrale pour les longueurs d'onde de 100 à 1000 nm où le maximum passe de 0.5 à 0.75 A /W. Contrairement pour les longueurs d'onde supérieure à 1000 nm où la sensibilité spectrale ne change pas.
- l'augmentation de la température entraine une diminution du courant, et d'une légère diminution de la réponse spectrale.
- Diminution de l'épaisseur de la région I s'accompagne d'une diminution du courant, et une diminution de la réponse spectrale dans l'intervalle de longueurs d'ondes 100 à 750 nm.
- L'augmentation du dopage de la région intrinsèque I, s'accompagne d'une diminution du courant, et une légère diminution de la réponse spectrale pour les longueurs d'onde 600 à 900 nm. Contrairement pour les longueurs d'onde supérieure à 900 nm et les longueurs d'ondes inferieure à 600 nm où la sensibilité spectrale ne change pas.

Nous souhaitons que les futur(e)s étudiant(e)s étudient l'effet de d'autres paramètres sur les propriétés électriques et optiques de d'autres dispositifs optoélectroniques.

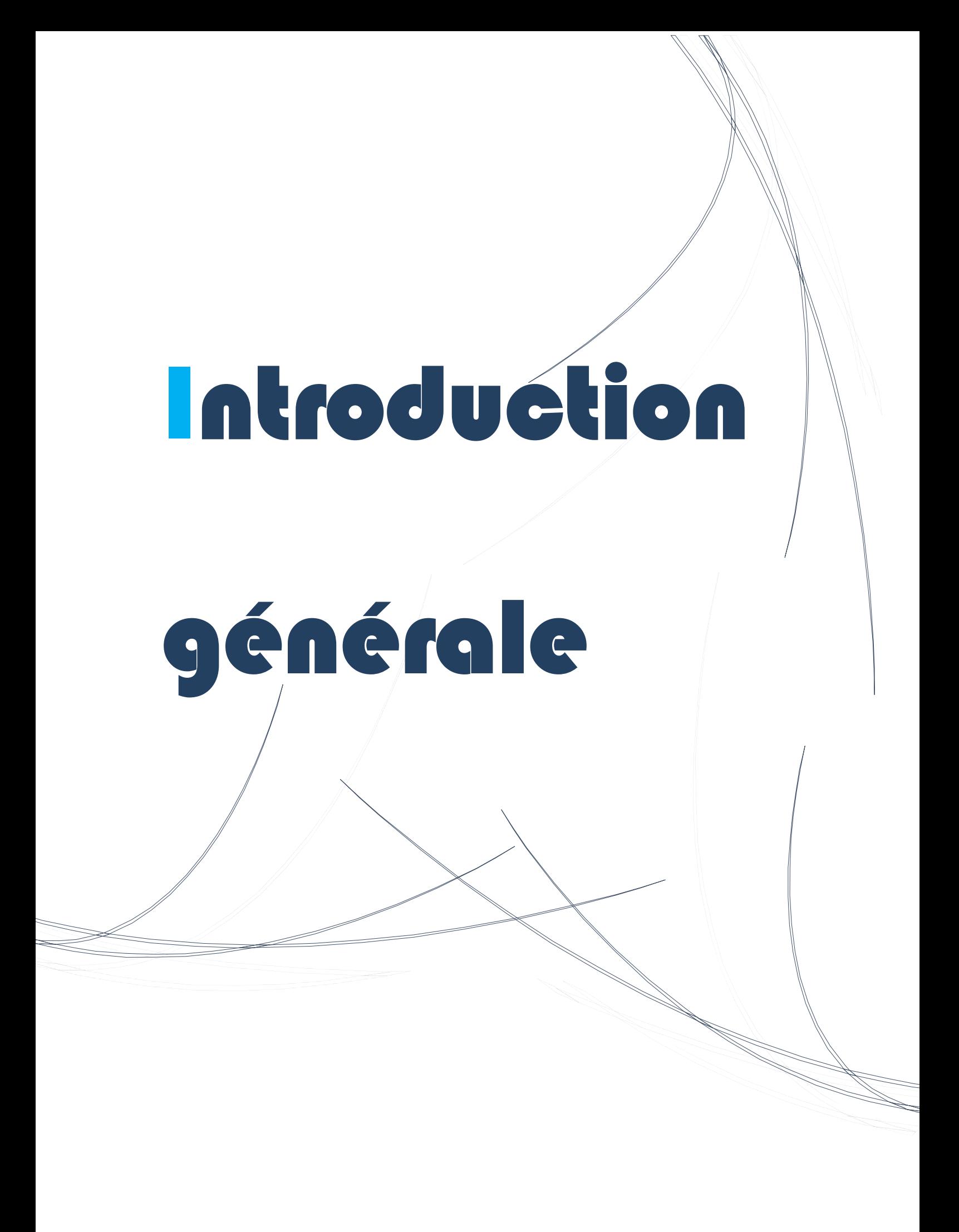

## résumé

Dans notre étude, nous intéressons aux photodiodes à base de silicium, principalement les photodiodes PIN. Ce travail est une simulation basée sur le logiciel SILVACO Atlas pour obtenir les caractéristiques électriques et optiques de la photodiode homo-jonction à savoir la caractéristique courant-tension (I-V) et la sensibilité spectrale  $(S(\lambda))$ . Nous avons simulé les effets de quelques paramètres sur les caractéristiques de la photodiode PIN. Nous avons pris en considération les paramètres les plus influents de point de vue performance d'une photodiode. En effet, nous avons simulé l'effet de l'épaisseur de la région intrinsèque, du dopage de la région intrinsèque et de la température. Nous avons également simulé l'effet de la surface de la photodiode et du rayonnement incident sur la photodiode.

**Mots-clé** : Photodiode PIN, Silicium, Simulation, SILVACO-Atlas, Courant-tension, Sensibilité spectrale.

#### **ABSTRACT**

In our study, we are interested in silicon-based PIN photodiodes. This work is a simulation based on the SILVACO Atlas software to obtain the electrical and optical characteristics of the Si homojunction PIN photodiode, namely the current-voltage characteristic (I-V) and the spectral sensitivity  $(S(\lambda))$ . We have simulated the effects of some parameters on the characteristics of the PIN photodiode. We have considered the most influential parameters in terms of a photodiode performance. Indeed, we have simulated the effect of the intrinsic region thickness, the doping of the intrinsic region and the temperature. We also have simulated the effect of the photodiode surface and incident radiation on the photodiode.

**Keywords**: PIN photodiode, Silicon, Simulation, SILVACO-Atlas, Current-voltage, Spectral sensitivity.

ملخص

في دراستنا, نحن مھتمون بالثنائیات الضوئیة من السیلیكون وخصوصا الثنائیات الضوئیة PIN ھذا العمل عبارة عن محاكاة یعتمد على برنامج Atlas SILVACO للحصول على الخصائص الكھربائیة و الضوئیة للثنائي الضوئي أحادي الوصلة أي الخاصیة الكھربائیة تیار-جھد (V-I (والاستجابة الطیفیة (λ(S لقد قمنا بمحاكاة تأثیر بعض المتغیرات على خصائص الثنائیة الضوئیة PIN ولقد ركزنا على المعطیات الأكثر تأثیرا على الثائي الضوئي وھي تأثیر سمك المنطقة الجوھریة وتطعیم المنطقة الجوھریة ودرجة الحرارة و درسنا أیضا تأثیر المساحة و الإشعاع الضوئي الوارد على الثنائي الضوئي .

**الكلمات المفتاحیة** : ثنائي ضوئيPIN , سیلیكون, محاكاة , Atlas-SILVACO , تیار-جھد (V-I (,الاستجابة الطیفیة(λ(S